# Genomic sequence analysis: gene prediction

#### We want to know how this…

**TGCATCGATCGTAGCTAGCTAGCGCATGCTAGCTAGCTAGCTAGCTACGATGCATCG TGCATCGATCGATGCATGCTAGCTAGCTAGCTAGCATGCTAGCTAGCTAGCTATTGG CGCTAGCTAGCATGCATGCATGCATCGATGCATCGATTATAAGCGCGATGACGTCAG CGCGCGCATTATGCCGCGGCATGCTGCGCACACACAGTACTATAGCATTAGTAAAAA GGCCGCGTATATTTTACACGATAGTGCGGCGCGGCGCGTAGCTAGTGCTAGCTAGTC TCCGGTTACACAGGTAGCTAGCTAGCTGCTAGCTAGCTGCTGCATGCATGCATTAGT AGCTAGTGTAGCTAGCTAGCATGCTGCTAGCATGCAGCATGCATCGGGCGCGATGCT GCTAGCGCTGCTAGCTAGCTAGCTAGCTAGGCGCTAATTATTTATTTTGGGGGGTTA AAAAAAAAAATTTCGCTGCTTATACCCCCCCCCACATGATGATCGTTAGTAGCTACT AGCTCTCATCGCGCGGGGGGATGCTTAGCGTGGTGTGTGTGTGTGGTGTGTGTGGTC CTATAATTAGTGCATCGGCGCATCGATGGCTAGTCGATCGATCGATTTTATATATCT AAAGACCCCATCTCTCTCTCTTTTCCCTTCTCTCGCTAGCGGGCGGTACGATTTACC GGCCGCGTATATTTTACACGATAGTGCGGCGCGGCGCGTAGCTAGTGCTAGCTAGTC AGCTCTCATCGCGCGGGGGGATGCTTAGCGTGGTGTGTGTGTGTGGTGTGTGTGGTC TGCATCGATCGATGCATGCTAGCTAGCTAGCTAGCATGCTAGCTAGCTAGCTATTGG CTATAATTAGTGCATCGGCGCATCGATGGCTAGTCGATCGATCGATTTTATATATCT CGCTAGCTAGCATGCATGCATGCATCGATGCATCGATTATAAGCGCGATGACGTCAG TCCGGTTACACAGGTAGCTAGCTAGCTGCTAGCTAGCTGCTGCATGCATGCATTAGT**

## Becomes this

## What are we looking for?

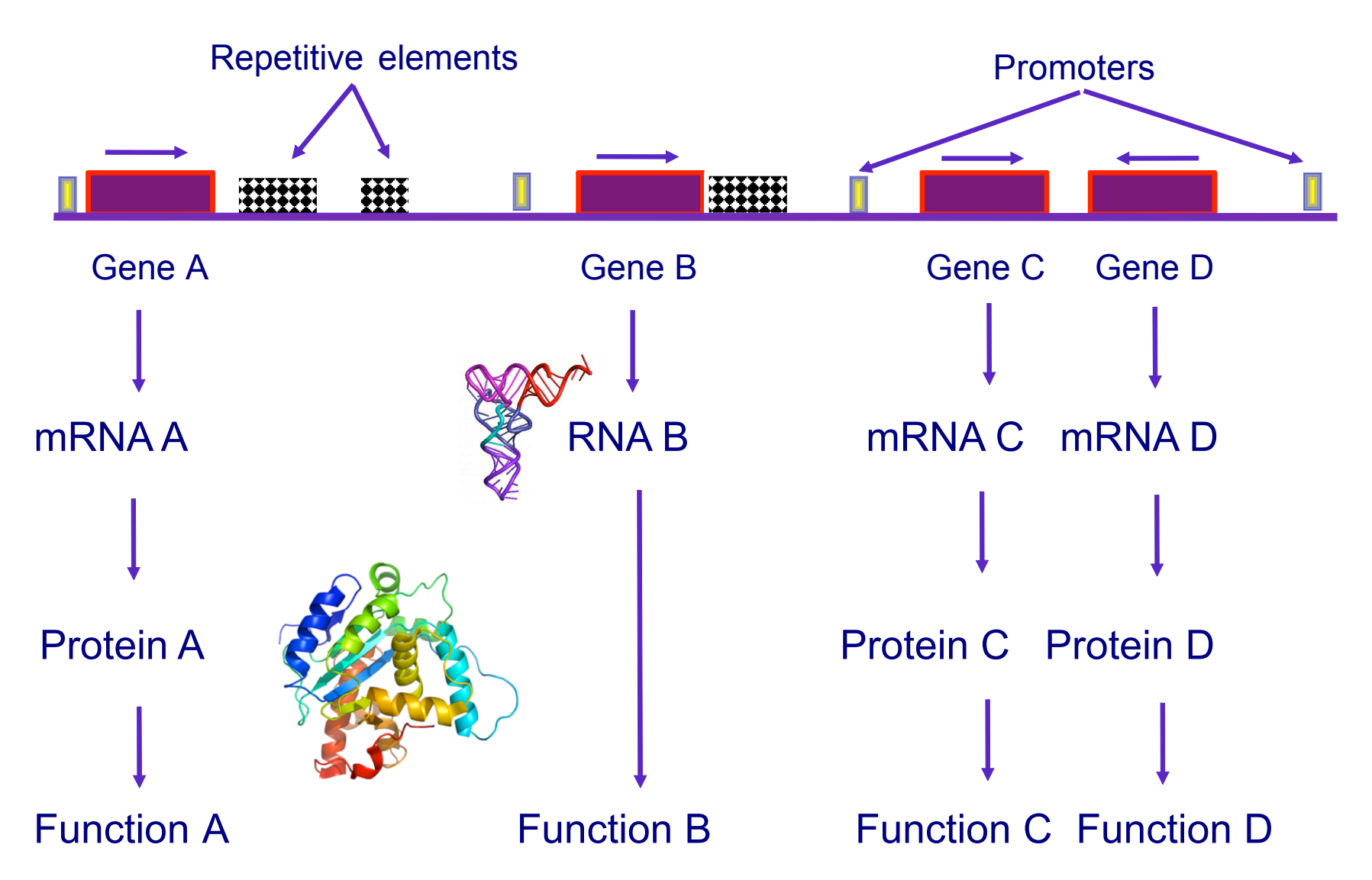

# Getting all genes

- Genome sequencing
	- $-$  Access to entire genome, allows to learn more about genome organization
	- Regulatory elements
	- Only small percentage of the genome codes for genes
	- $-$  Hard to identify less typical genes
	- High rate of false positives
- EST sequencing
	- Requires less sequencing since it is focused on coding sequence only
	- Small rate of false positives, although even 10% of EST sequences could be artifacts
	- Genes with very restricted expression may never be discovered
	- $-$  In most cases gives only partial sequences

# Gene identification methods

- Molecular techniques
	- Very)laborious
	- $-$  Time consuming
	- Expensive
	- Low rate of false positives
- Computational methods
	- Fast
	- Relatively low cost
	- $-$  High rate of false positives
	- Poor performance on less typical genes

#### Genome sequencing

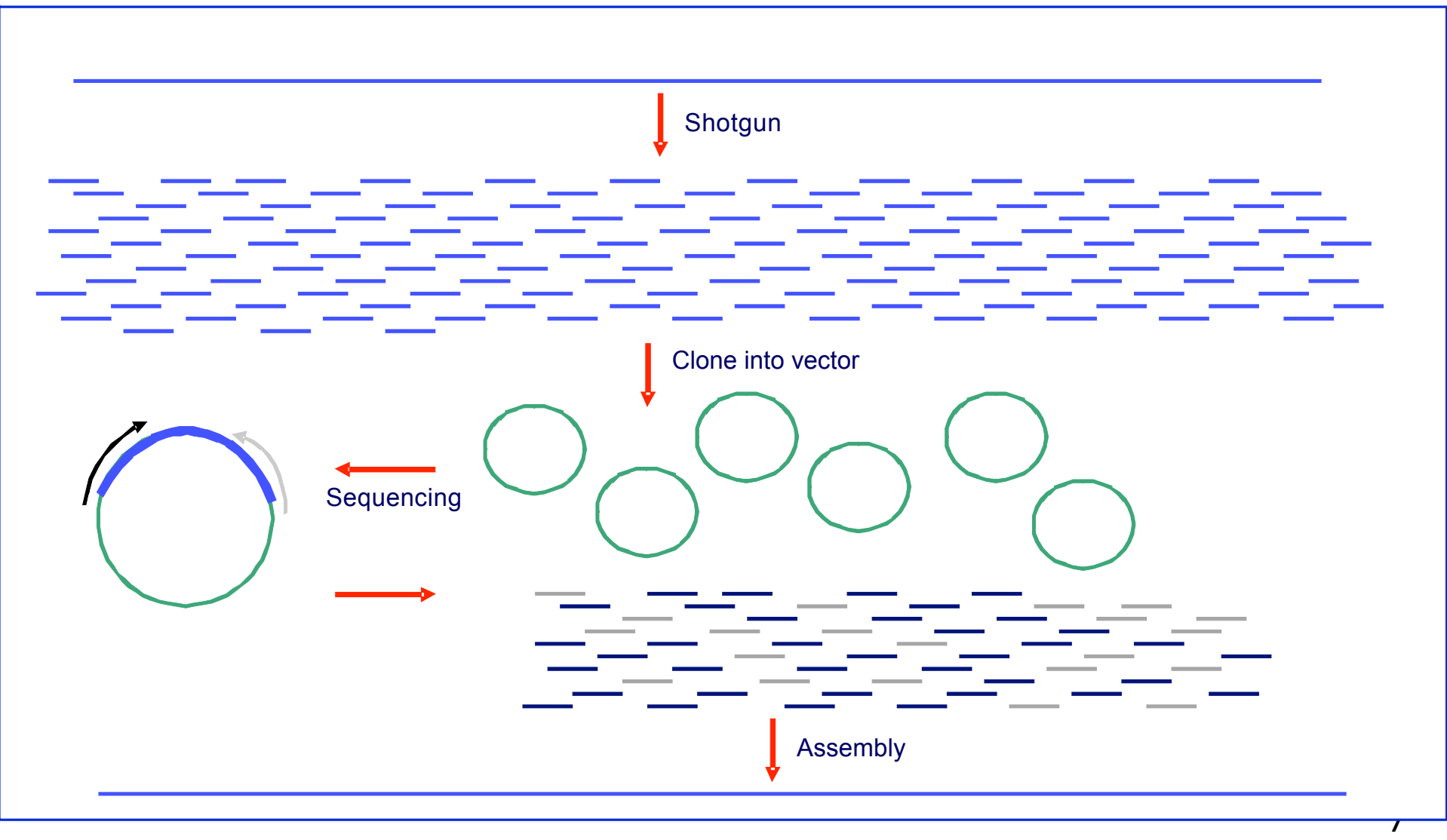

**Shotgun sequencing is** the method of choice for small genomes

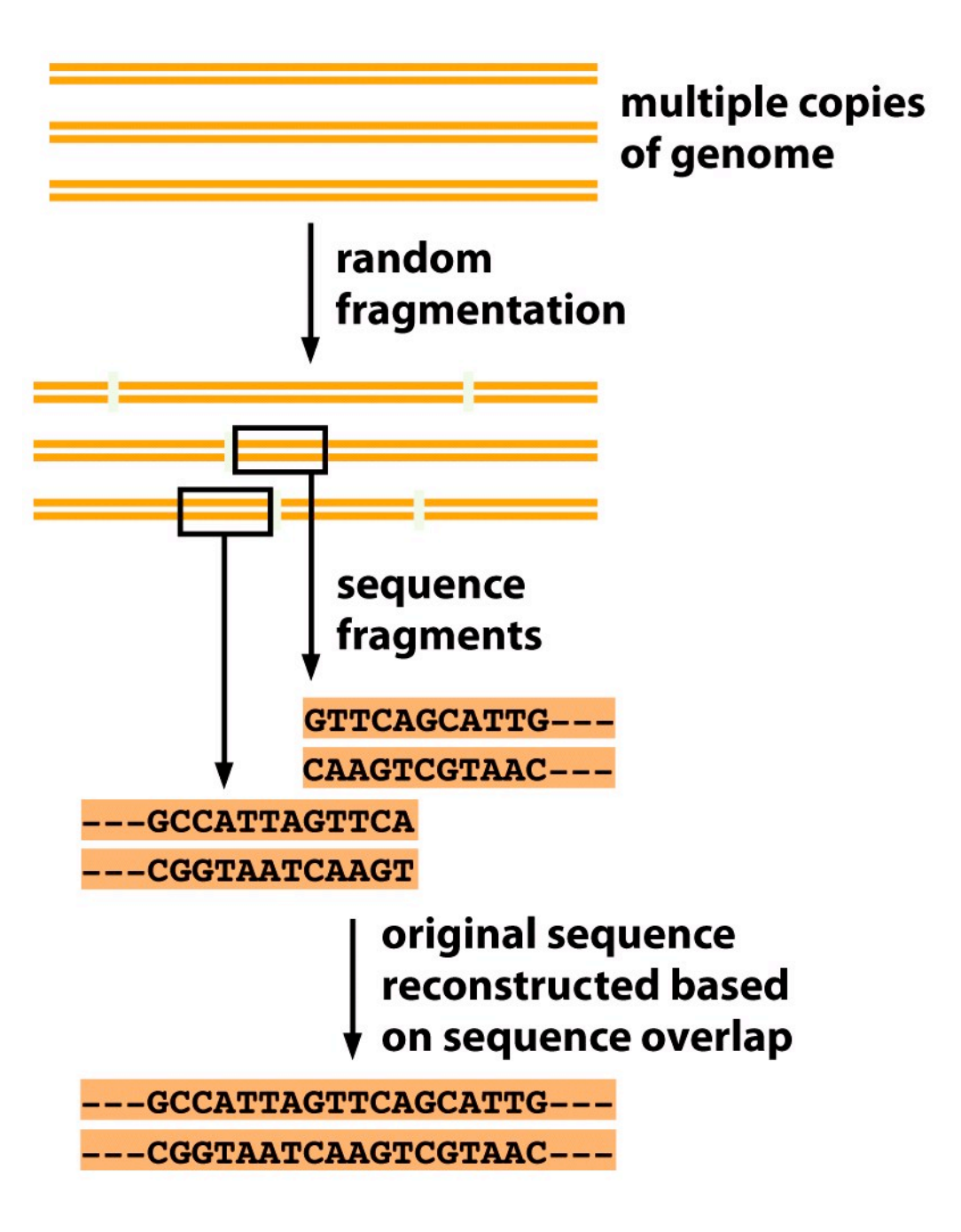

#### **Repetitive sequences make** correct assembly difficult

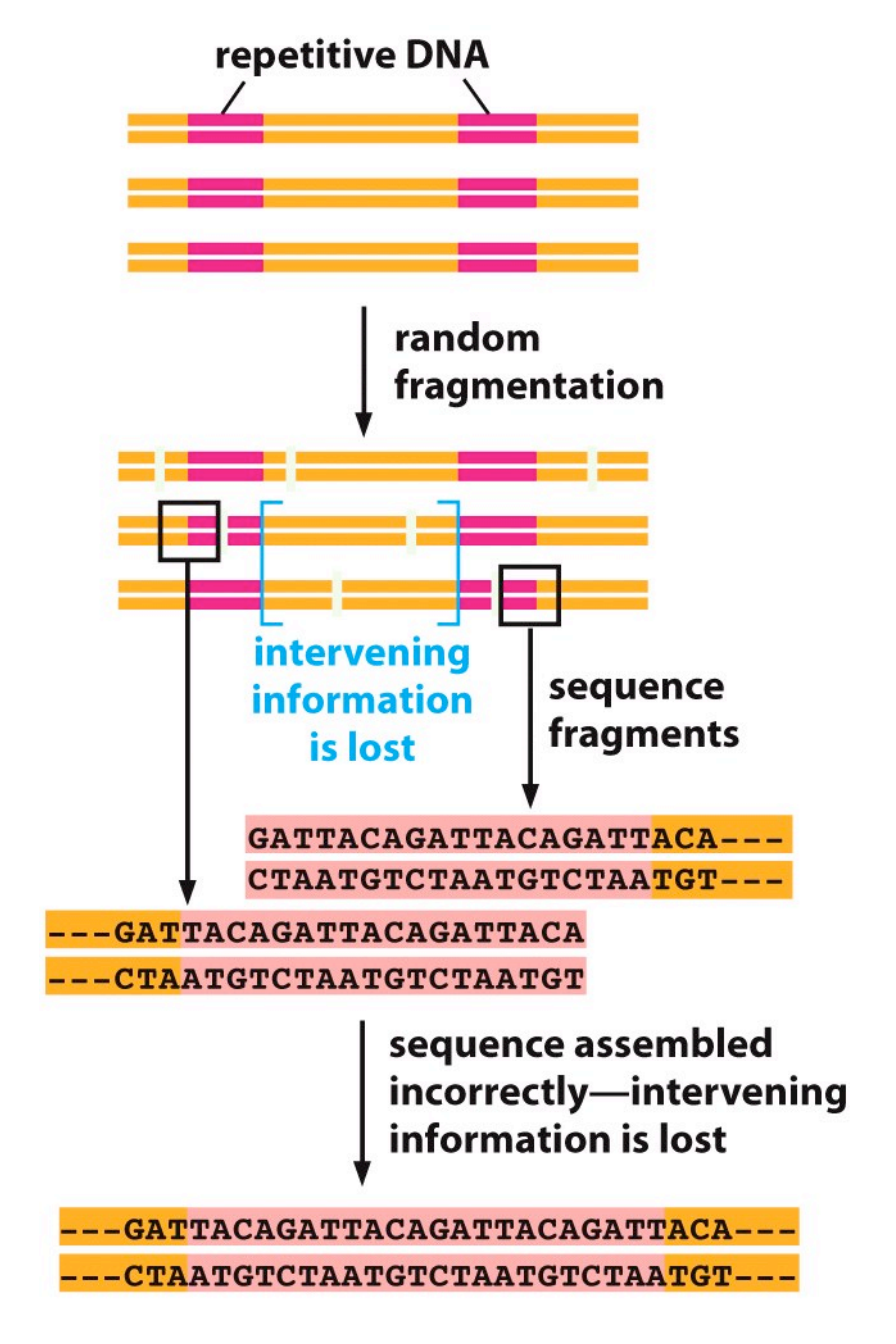

# **Clone=by=clone(approach**

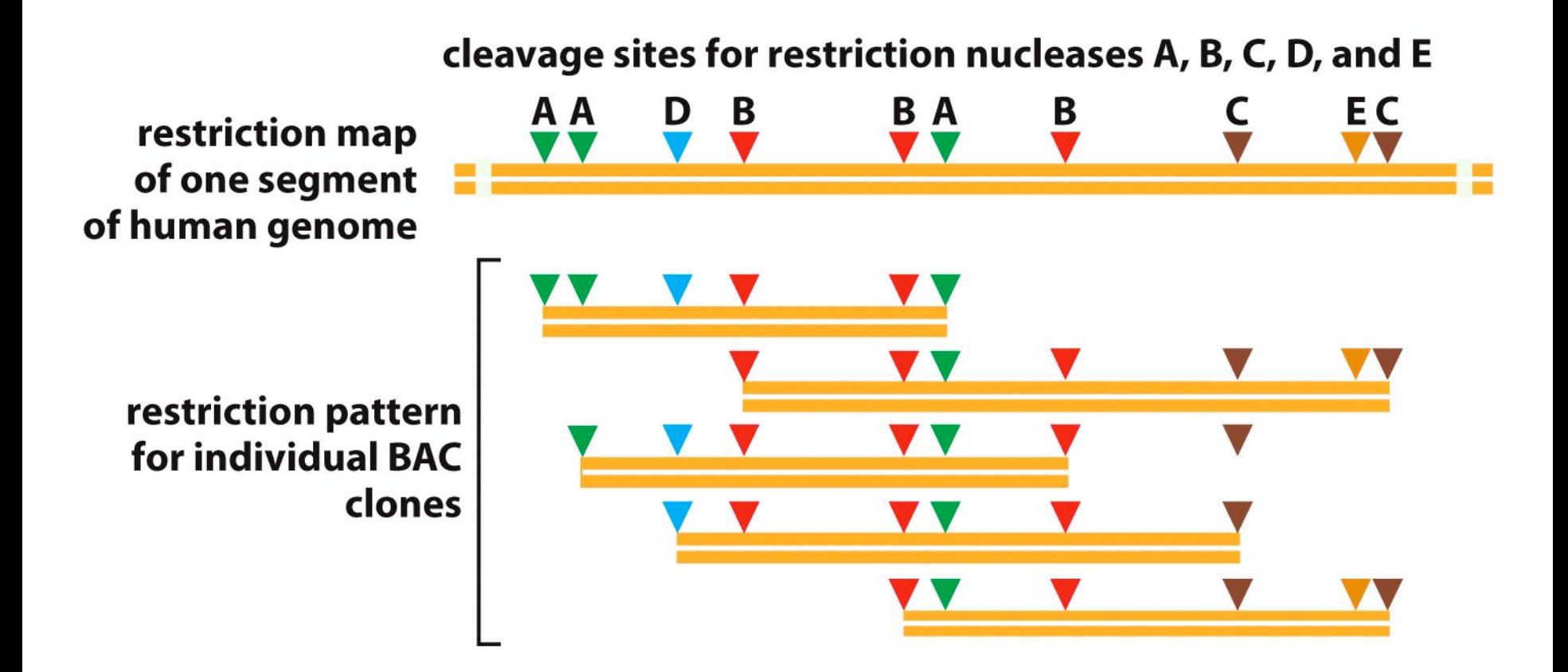

## Before we start analysis...

- We have to:
	- Check sequences quality
	- $-$  Remove contamination
	- Assembly sequence reads into longer contigs
	- Close gaps (in perfect situation)

#### Gene finding methods classification

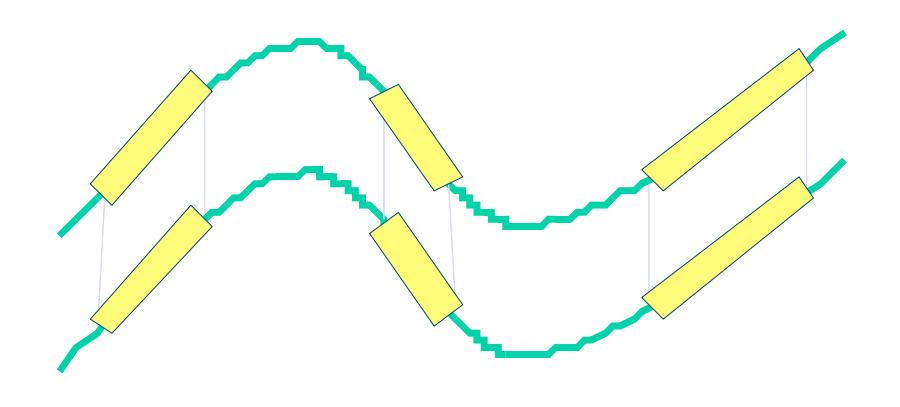

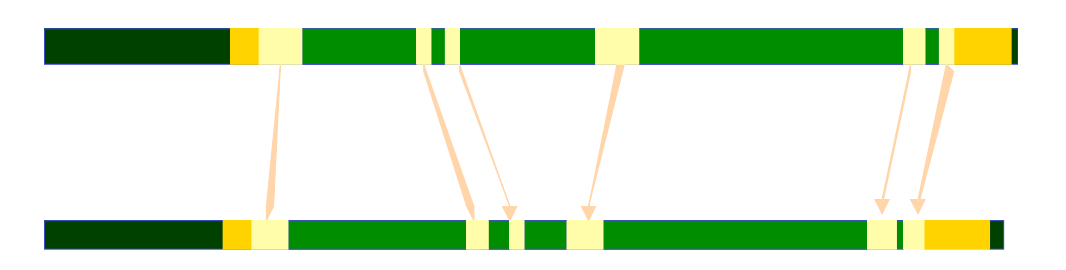

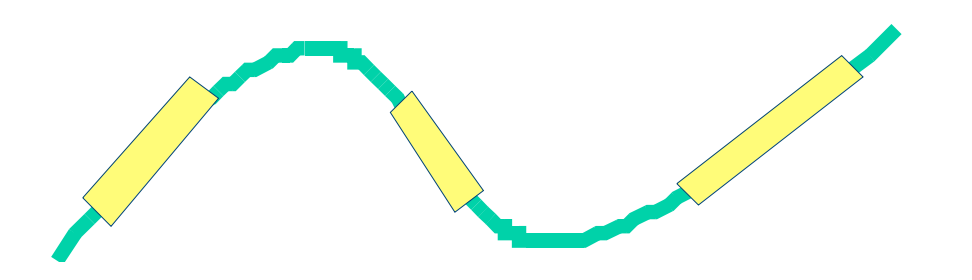

#### **Similarity based predictors**:

make use of similarity to already known genes and proteins coded by these genes as well as expression data including sequences from cDNAs and data from hybridization experiments (tiling arrays for example)

**Dual- and multi-genome predictors:** rely on the fact that functional regions of a genome sequence are more conserved during evolution

**Model based predictors**: use a single genome sequence and exon/ intron structure is predicted based on absolute and bulk properties of the sequence

# Similarity search

• We can check if any fragment of our sequence shows similarity to already known protein. We can also check if there are any mRNA sequences and ESTs which align well with the genomic sequence. Based on similarity we can deduct the gene structure and protein function

#### **Comparative genomics -MultiPipMaker MultiPipMaker**

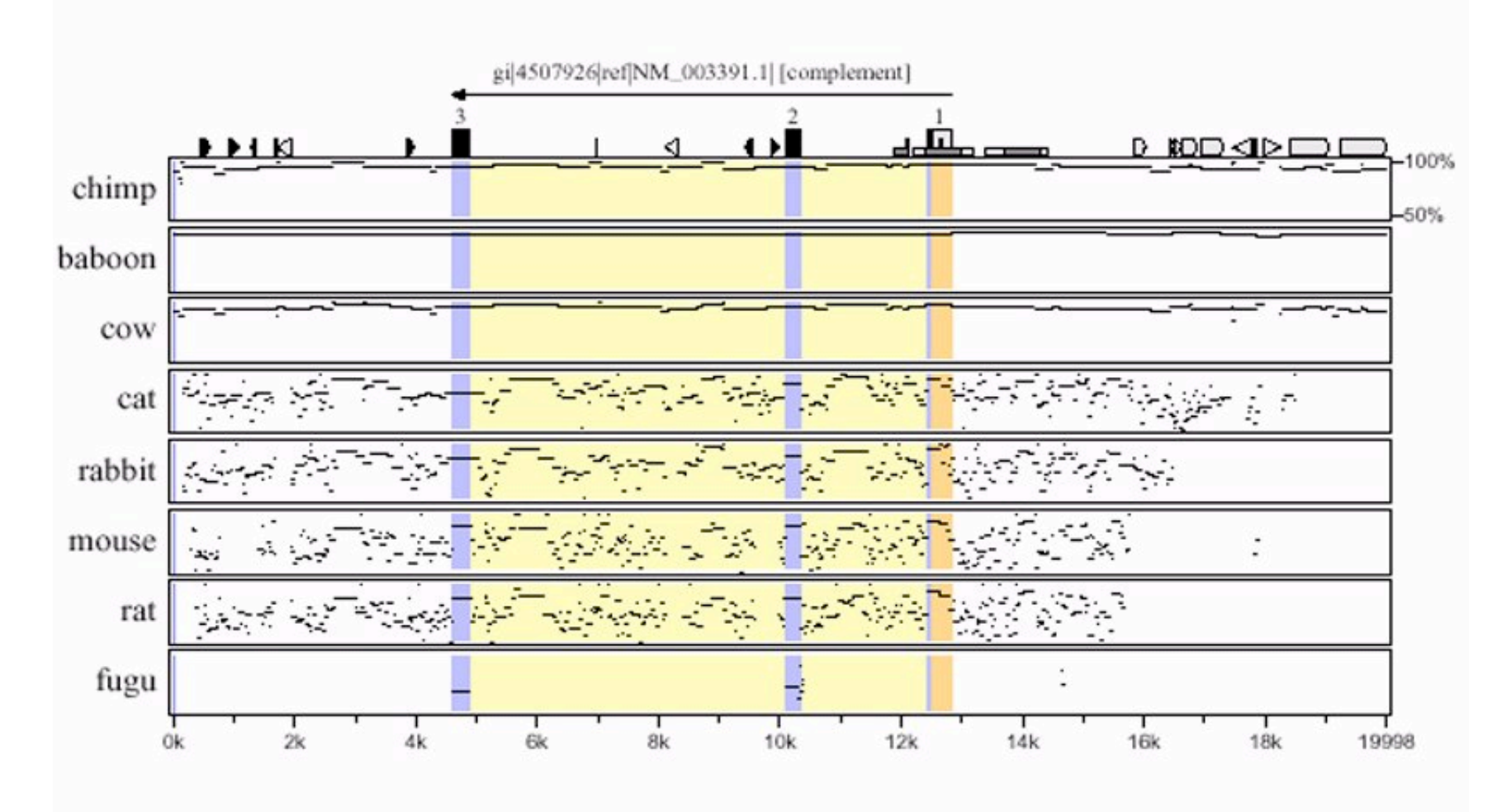

http://pipmaker.bx.psu.edu/pipmaker/

## Model based methods

• We take advantage of what we already learned about gene structures and features of coding sequences. Based on this knowledge we can build theoretical model, develop an algorithm to search for important features, train it on known data and use to search for coding sequences in anonymous genomic fragments

#### All information is in the DNA. We just have to learn how to read the code, the program for life.

**TGCATCGATCGTAGCTAGCTAGCGCATGCTAGCTAGCTAGCTAGCTACGATGCATCG TGCATCGATCGATGCATGCTAGCTAGCTAGCTAGCATGCTAGCTAGCTAGCTATTGG CGCTAGCTAGCATGCATGCATGCATCGATGCATCGATTATAAGCGCGATGACGTCAG CGCGCGCATTATGCCGCGGCATGCTGCGCACACACAGTACTATAGCATTAGTAAAAA GGCCGCGTATATTTTACACGATAGTGCGGCGCGGCGCGTAGCTAGTGCTAGCTAGTC TCCGGTTACACAGGTAGCTAGCTAGCTGCTAGCTAGCTGCTGCATGCATGCATTAGT AGCTAGTGTAGCTAGCTAGCATGCTGCTAGCATGCAGCATGCATCGGGCGCGATGCT GCTAGCGCTGCTAGCTAGCTAGCTAGCTAGGCGCTAATTATTTATTTTGGGGGGTTA AAAAAAAAAATTTCGCTGCTTATACCCCCCCCCACATGATGATCGTTAGTAGCTACT AGCTCTCATCGCGCGGGGGGATGCTTAGCGTGGTGTGTGTGTGTGGTGTGTGTGGTC CTATAATTAGTGCATCGGCGCATCGATGGCTAGTCGATCGATCGATTTTATATATCT AAAGACCCCATCTCTCTCTCTTTTCCCTTCTCTCGCTAGCGGGCGGTACGATTTACC**

# Program for life

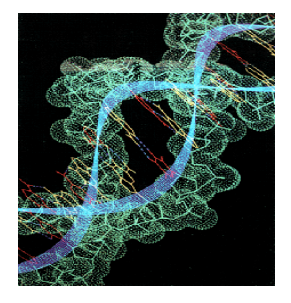

- DNA in our cells store information in a way that is very similar to the way computers do.
- Instead of being a binary memory, where everything is either 0 or 1, DNA is a 4 letter alphabet: A, C, G, T
- Using computer metaphor we can say that:
	- $-$  Plant cell do not look like a mouse cell because their "programs" are different
	- $-$  Liver cells work differently than lung cells because of different input to the program
	- $-$  Children look like parents because their program is a "revision" of parents program
	- $-$  Many diseases are caused by "bugs" in program:
		- Familial dysautonomia: A simple mistake in one line of code
		- Huntington's disease: A "line" of code gets repeated a bunch of times by accident
- Different ways to solve the same problem:
	- $-$  Plants: photosynthesis = turn light into sugar
	- $-$  Animals: eat plant or other animals

#### Genetic code

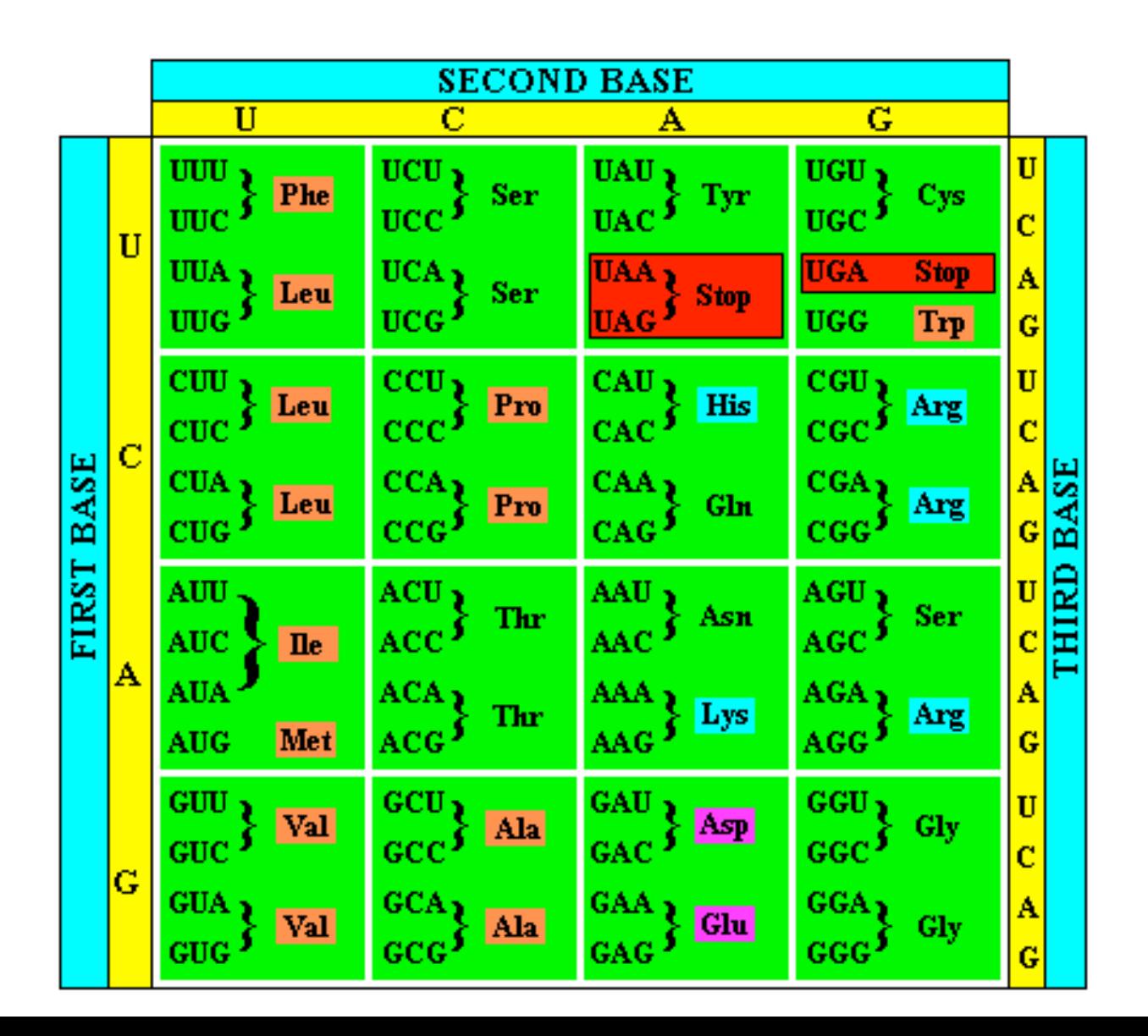

#### Genetic code

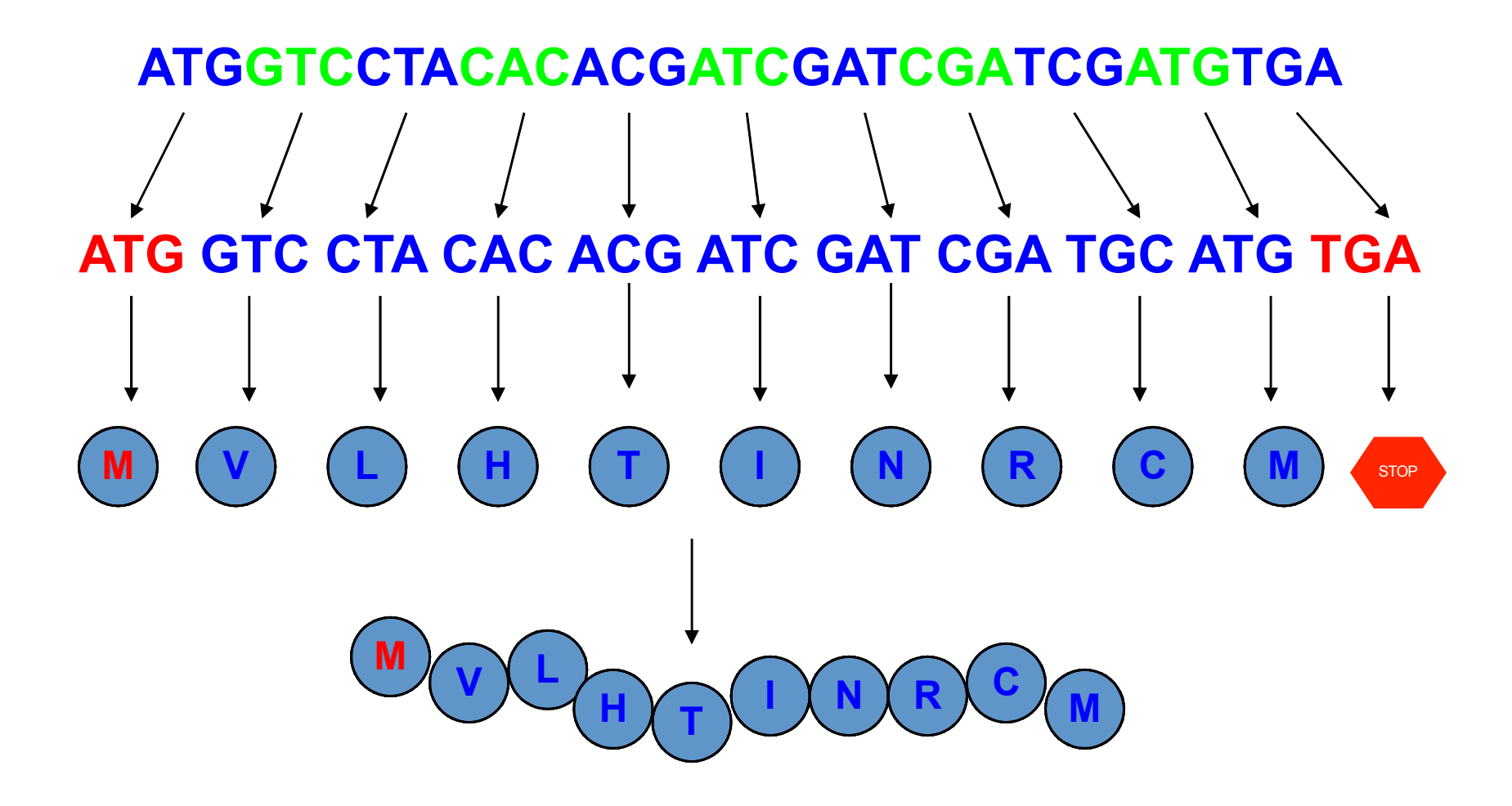

### From DNA to protein

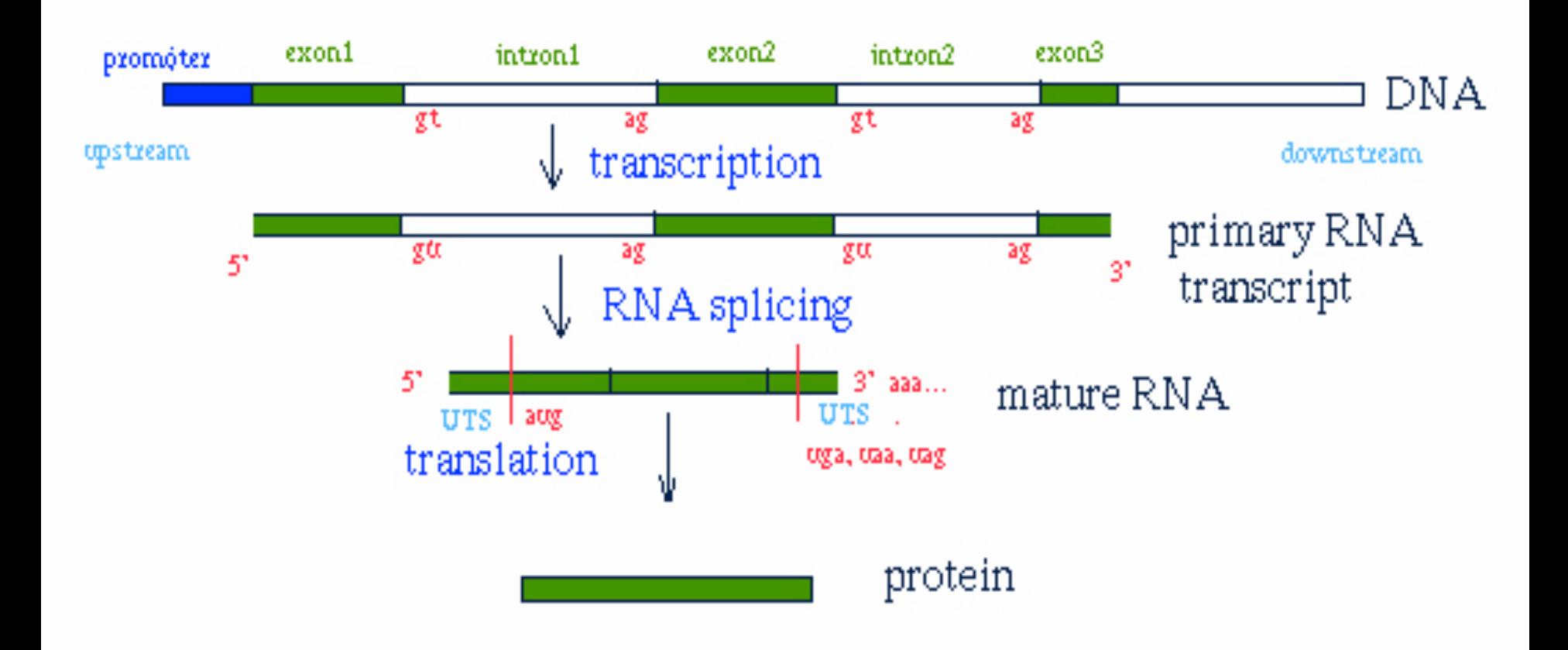

#### Gene structure

(exon-intron-exon)<sub>n</sub> structure of various genes

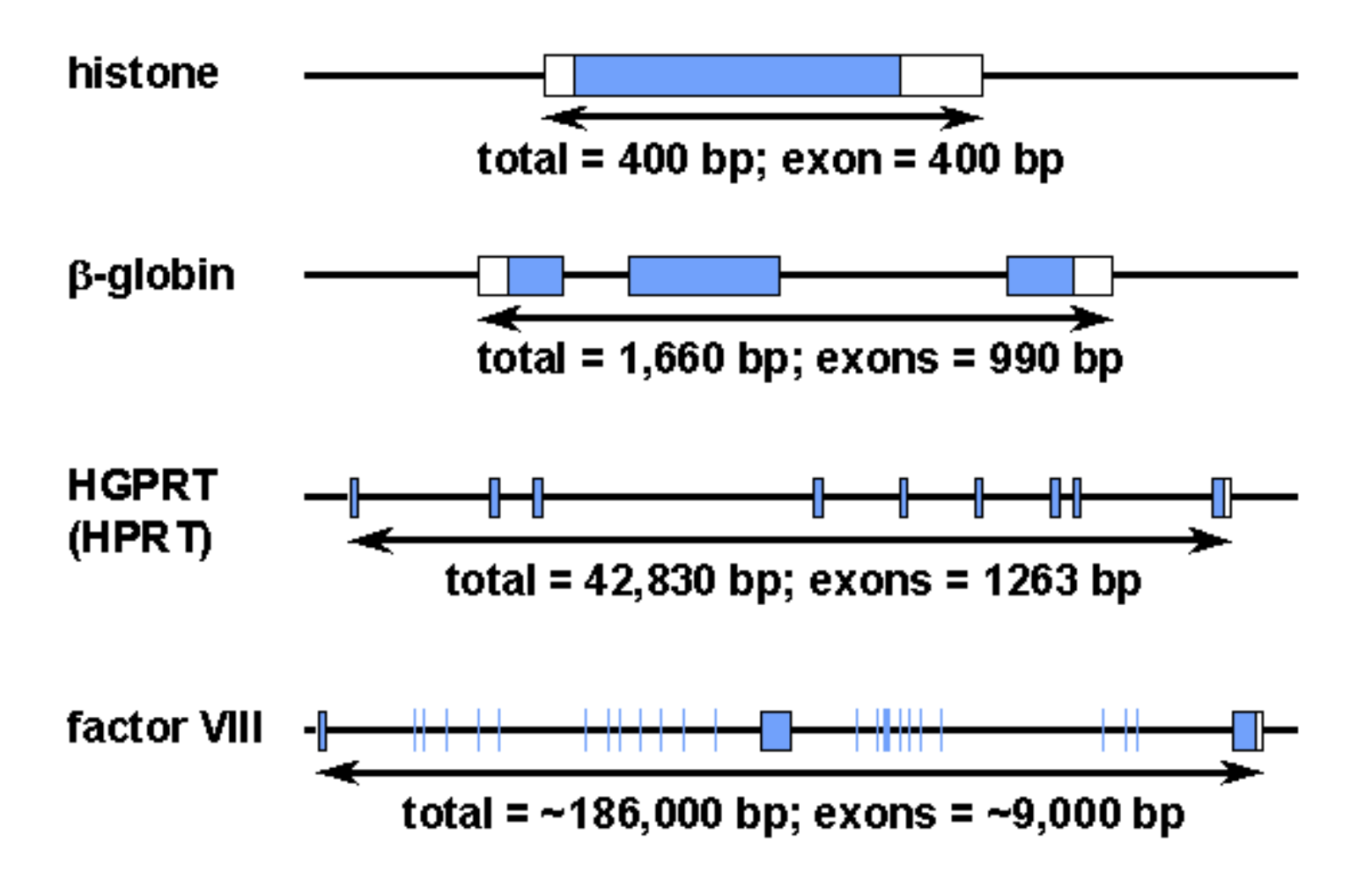

#### Pseudogenes and repetitive elements

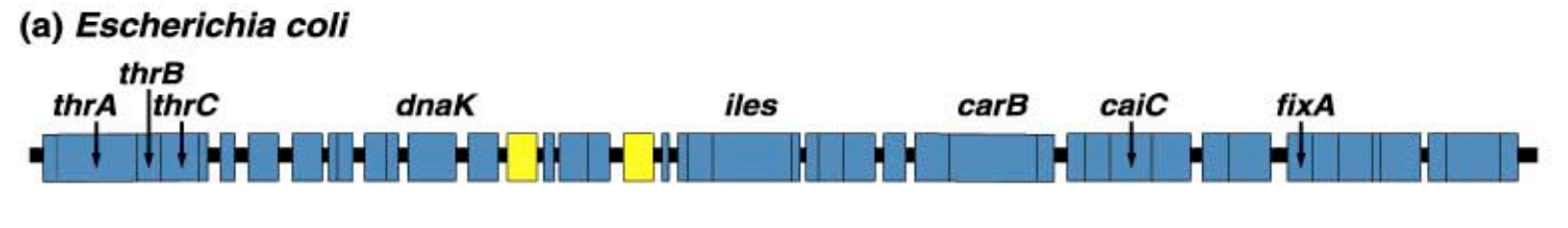

(b) Saccharomyces cerevisiae

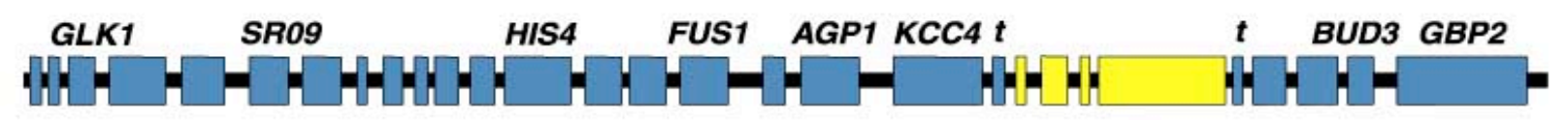

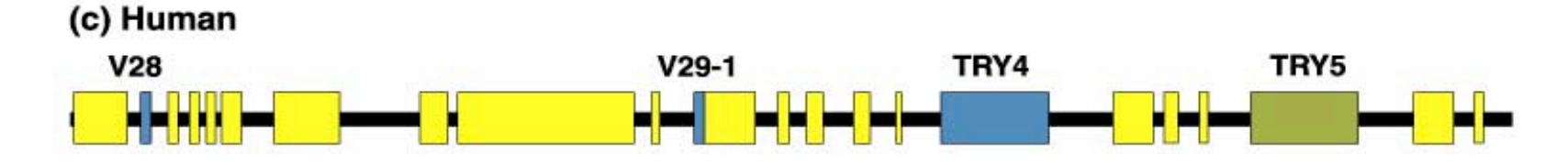

(d) Maize

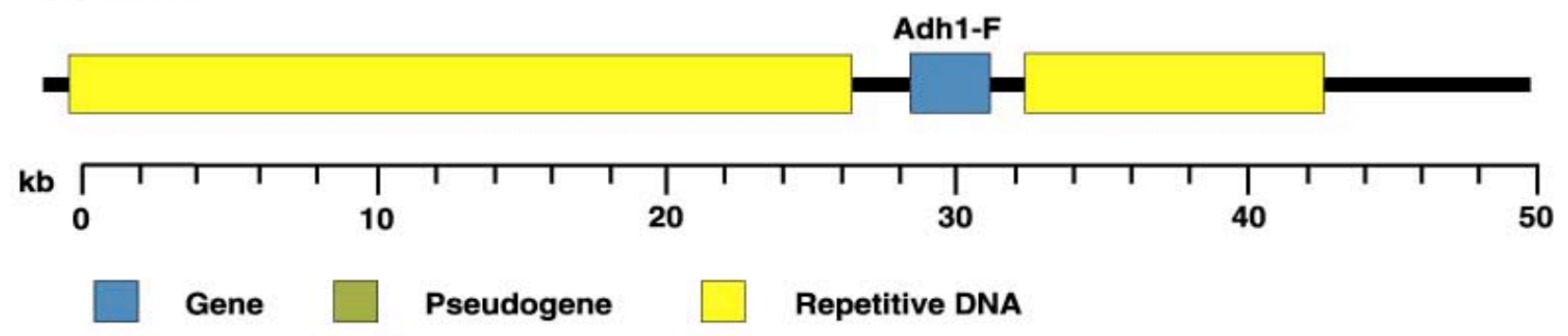

## Complicated gene structures

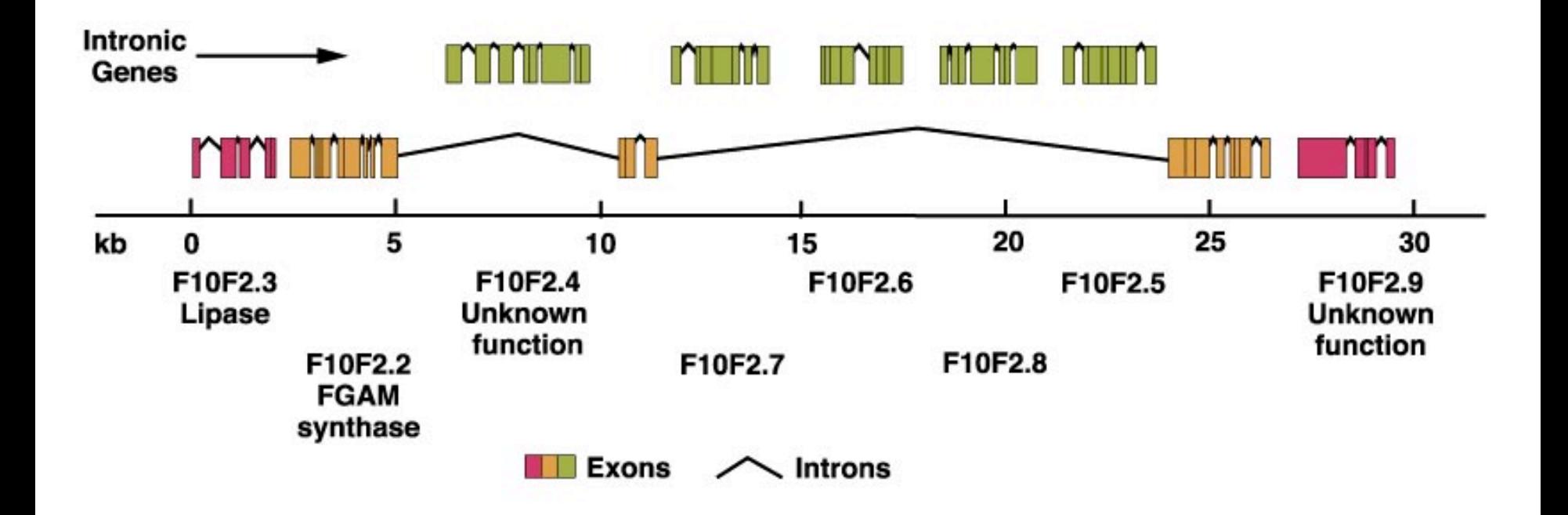

## Genes may overlap

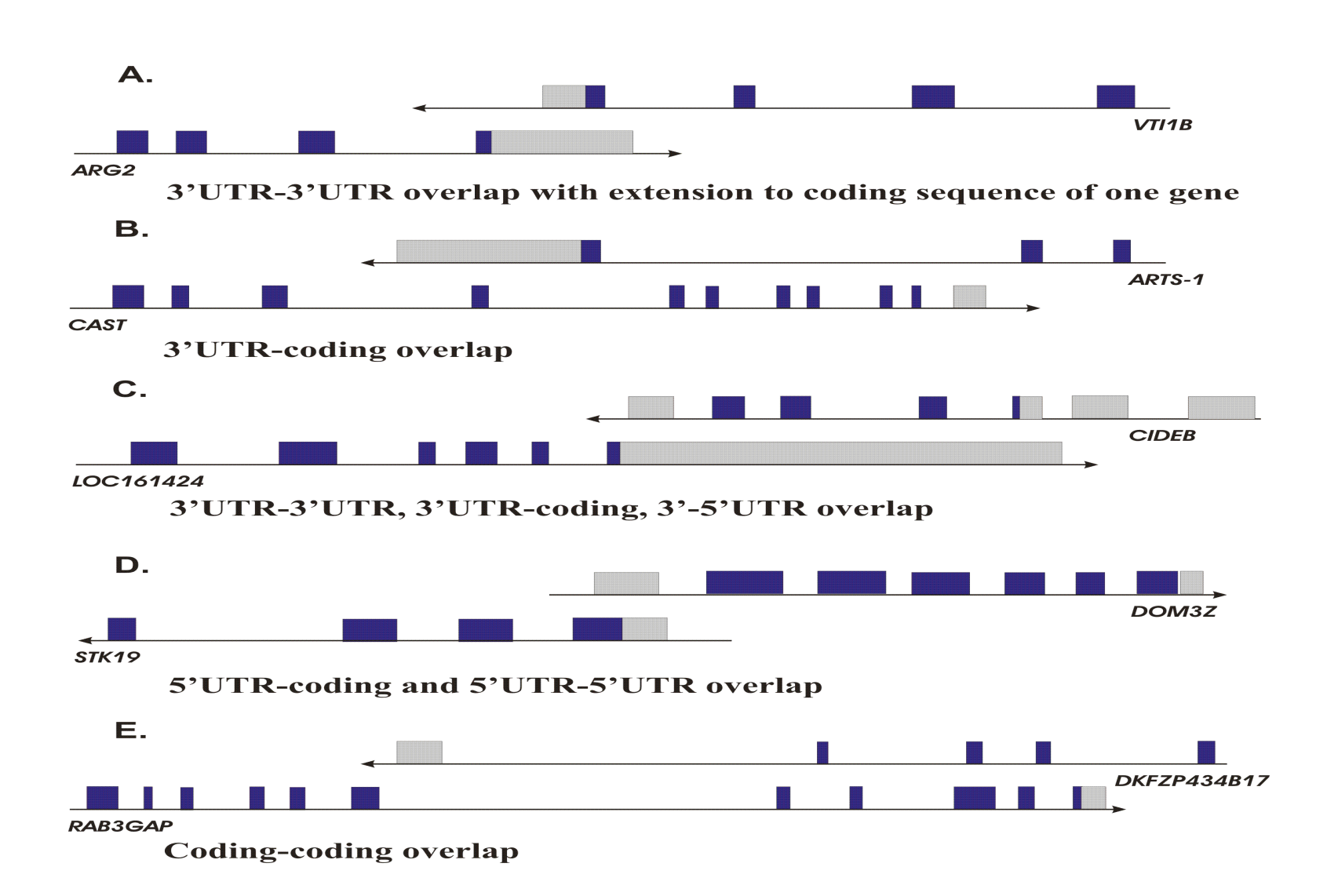

#### Pattern recognition and matching

- The ability of a program to compare novel and known patterns and determine the degree of similarity forms the basis of sequence analysis including gene identification. In similarity based methods we search the genome directly for nucleotide or amino acid pattern observed in one or more already known genes; in comparative genomics we look for similar sequence pattern in two or more genomes, and in method based prediction we look for patterns in sequence composition and signals.
- One of the major challenges associated with using pattern matching is in that, in most cases, we need to identify patterns that are 'similar' to a target pattern, but the concept of similarity isn't well defined from programmatic and biological sense. Also, only already known pattern may be used for searches, therefore genes with unusual patterns may not be discovered using these methods.

# Basic model

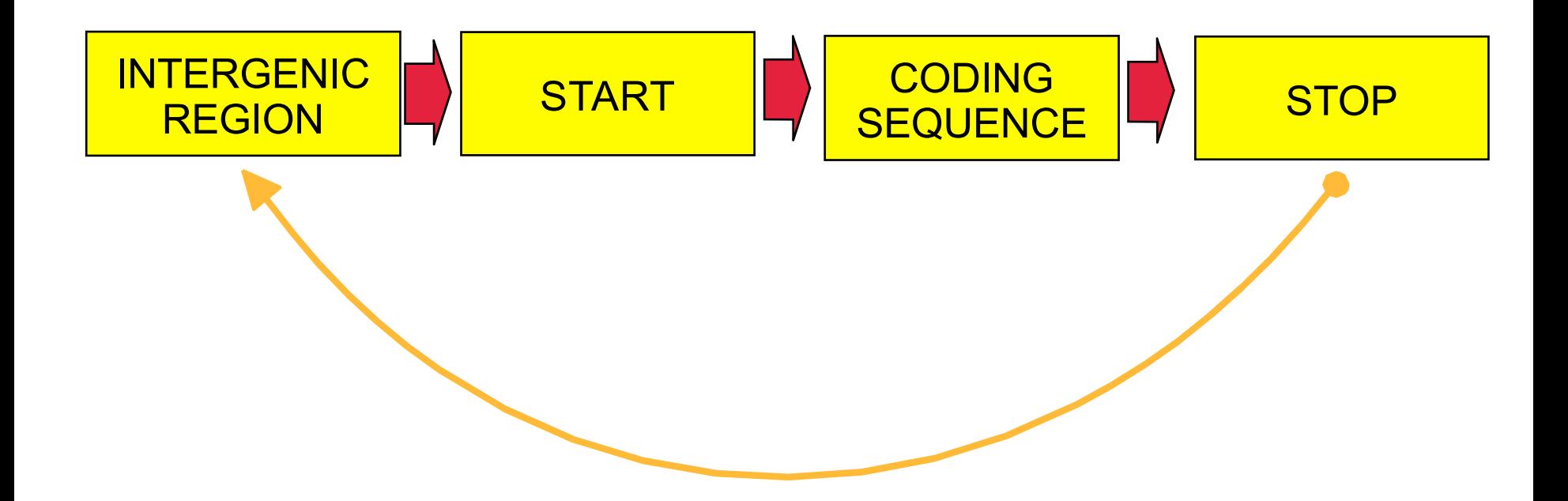

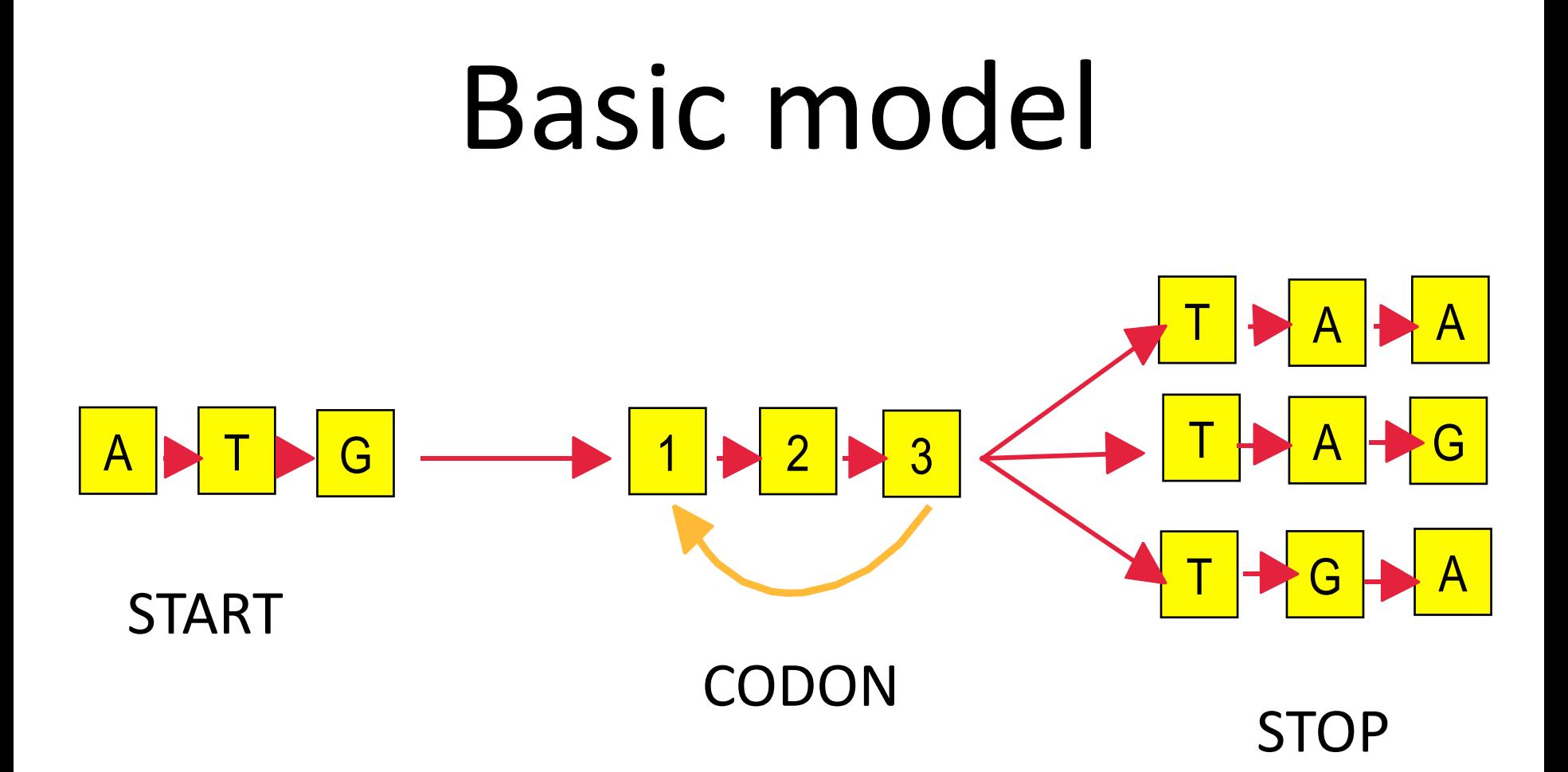

#### Open Reading Frames

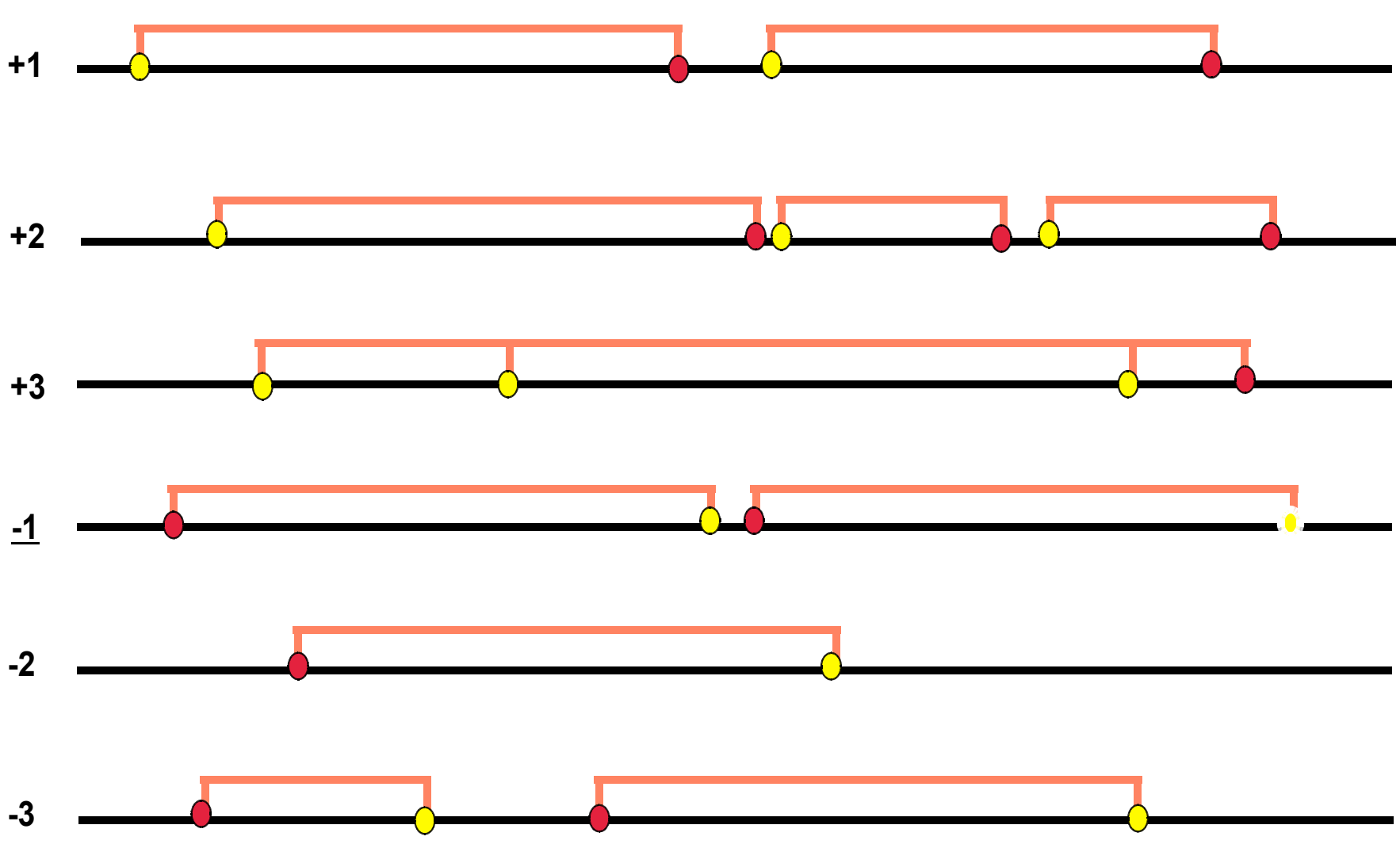

## Sequence features

• We can check if sequence in particular ORF has some other features which could tell us if this is a putative coding sequence or the ORF is false positive. We can look at the sequence content and compare it with known coding sequence and non-coding sequence and check to which of these two the ORF sequence is more similar to.

## Hidden Markov Models

- HHM is a statistical model for an ordered sequence of symbols, acting as a stochastic state machine that generates a symbol each time a transition is made from one state to the next. Transitions between states are specified by transition probabilities. A Markov process is a process that moves from state to state depending on the previous *n* states.
- HHM has been previously used very successfully for speech recognition.
- In biology is used to produce multiple sequence alignments, in generating sequence profiles, to analyze sequence composition and patterns, to produce a protein structure prediction, and to locate genes.
- In gene identification HMM is a model of periodic patterns in a sequence, representing, for example, patterns found in the exons of a gene. HMM provides a measure of how close the data pattern in the sequence resemble the data used to train the model.

## Markov Chains

A Markov Chain is a non-deterministic system in which it is assumed that the probability of moving from one state to another doesn't vary with time. This means the current state and transition does not depend on what happened in the past. The Markov Chain is defined by probabilities for each occurring transition.

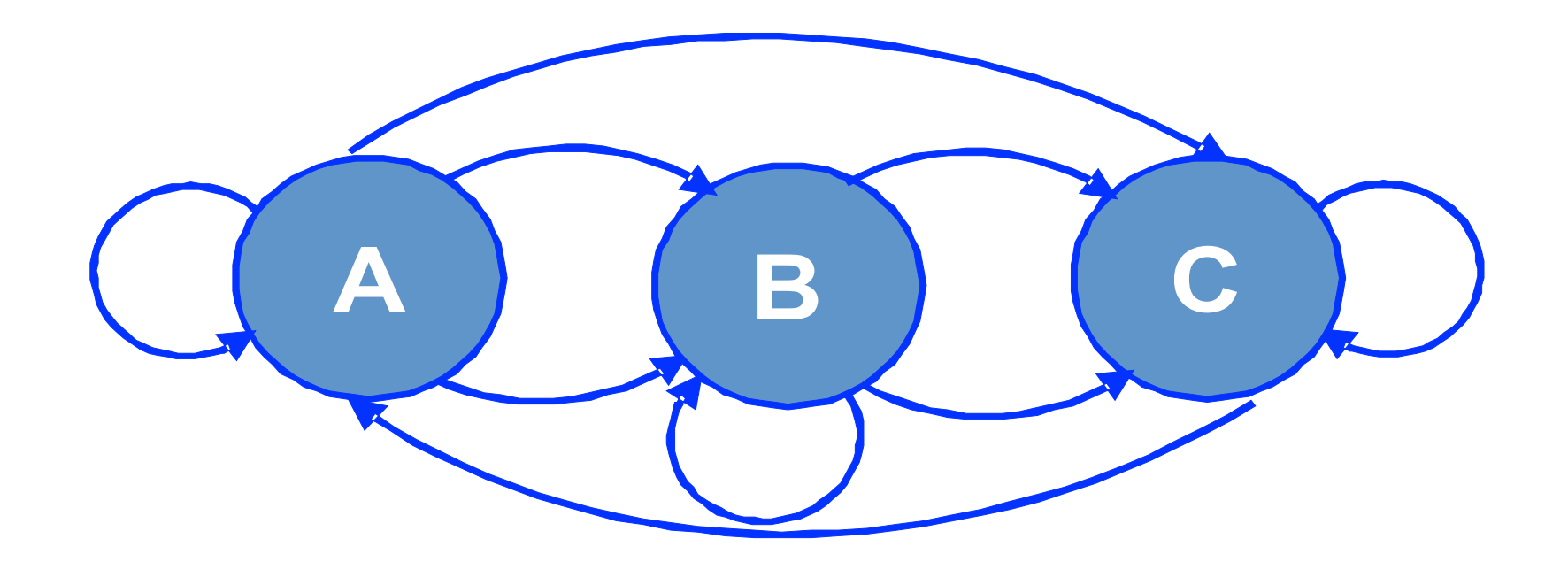

# Markov Chains

In a sequence analysis we look at probabilities of transitions from one nucleotide to another. We can check, for example, if certain patterns of transition are more frequent in coding sequences than in non coding sequences.

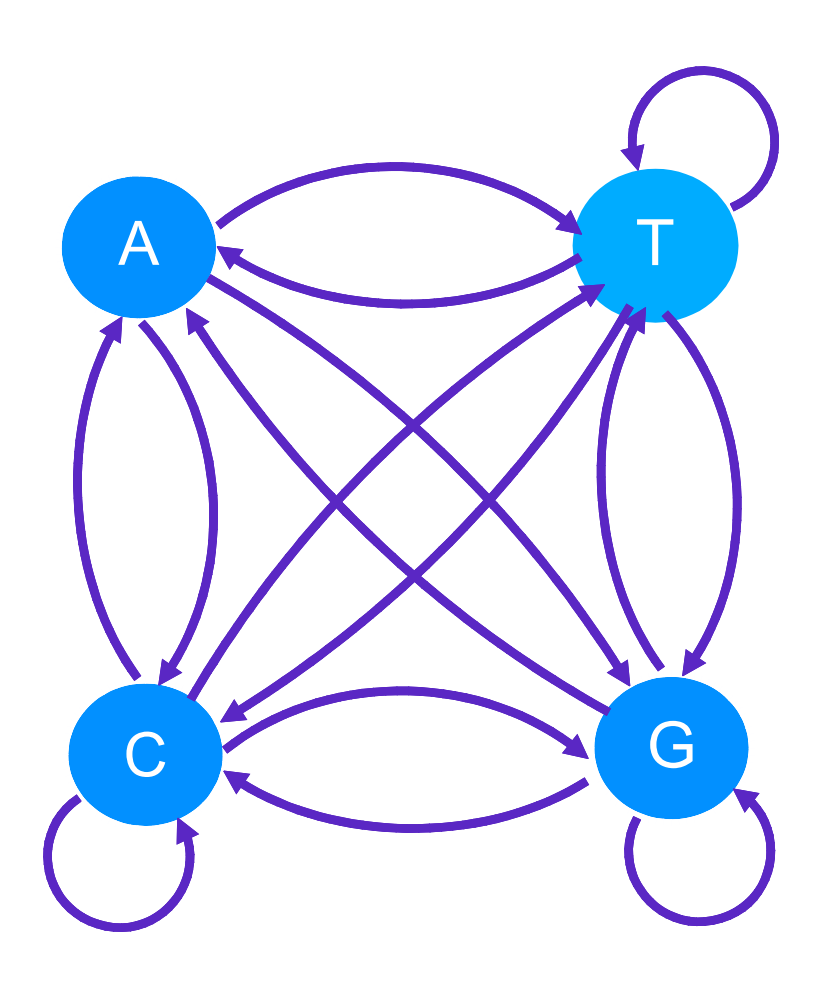

## Order of Markov Chains

GCGCTAGCGCCGATCATCTACTCG

GCGCT**AG**CGCCGATCATCTACTCG GCGCTA**GC**GCCGATCATCTACTCG

GCGC**TAG**CGCCGATCATCTACTCG GCGCT**AGC**GCCGATCATCTACTCG

G**CGCTAG**CGCCGATCATCTACTCG GC**GCTAGC**GCCGATCATCTACTCG

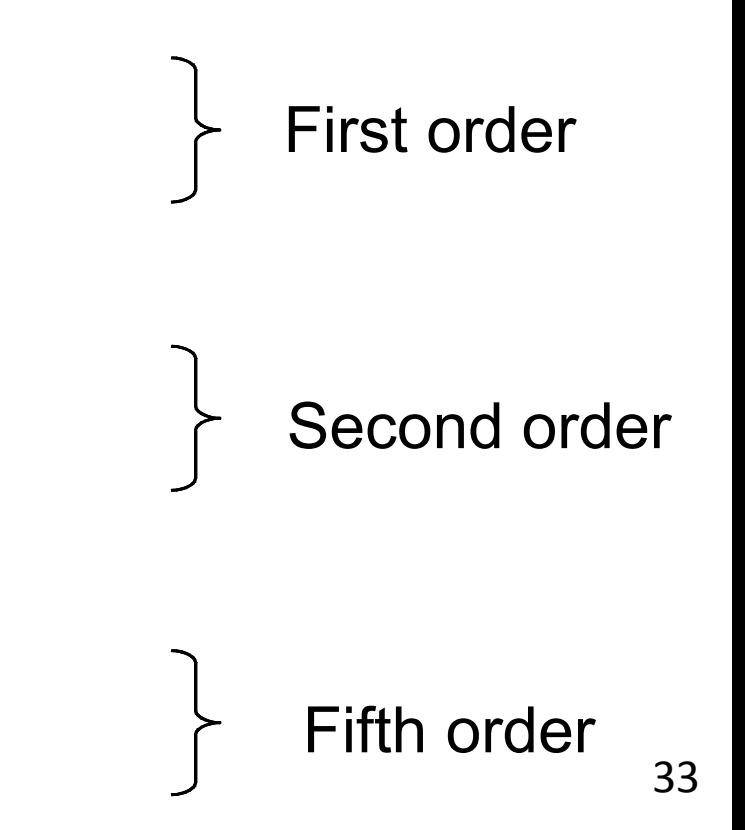

# How far can we go?

- Order of our model will have influence on specificity and sensitivity of our program.
	- Too short sequences may not be specific enough and program may return a lot of false positives.
	- Long chains may be too specific and our program will not be sensitive enough returning false negatives.

## Order of Markov Chains

GCGCTAGCGCCGATCATCTACTCG

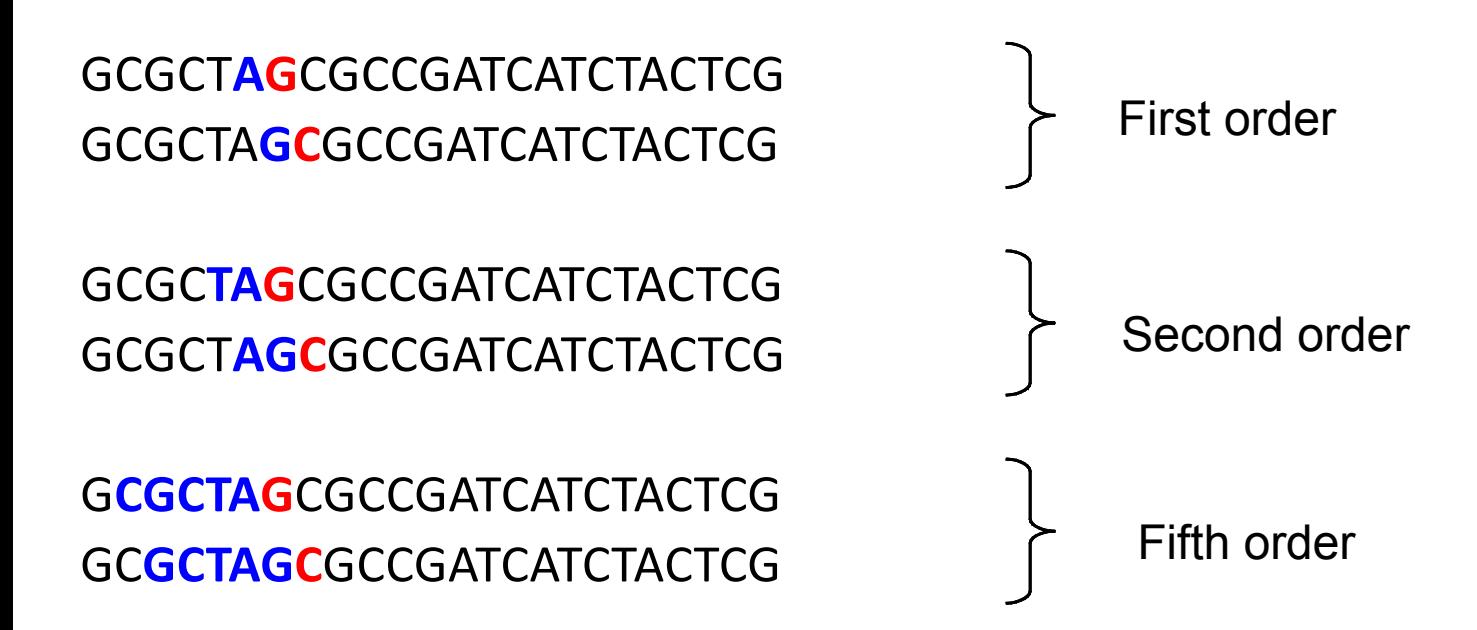

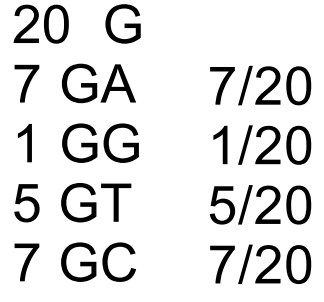

For non-coding sequence we assume that probability of each transition is equal. The more 'popular' in coding sequence transition, the higher probability the sequence is coding

# Probability matrix

 $\mathbf{f}$  $4^{K+1}$ 

first order Markov Model - matrix of 16 probabilities

p ( A / A ) , p ( A / T ) , p ( A / C ) , p ( A / G ) p ( T / A ) , p ( T / T ) , p ( T / C ) , p ( T / G ) p ( G / A ) , p ( G / T ) , p ( G / C ) , p ( G / G ) <sup>4</sup> 1+1= 4 =16 <sup>2</sup> <sup>4</sup> 2+1= 4 =64 <sup>3</sup> <sup>4</sup> 3+1= 4 = 2 5 6 <sup>4</sup> p(A/A), p(A/T), p(A/C), p(A/G) p(T/A), p(T/T), p(T/C), p(T/G) p(C/A), p(C/T), p(C/C), p(C/G) p(G/A), p(G/T), p(G/C),p(G/G) 41+1= 4 =16 <sup>2</sup>

# $4^{2+1}$  =  $4^3$  = 64  $4^{3+1}$  =  $4^4$  = 256
# GCG CTA GCG CCG ATC ATC TAC TCG G CGC TAG CGC CGA TCA TCT ACT CG GC GCT AGC GCC GAT CAT CTA CTC G

Frequencies of transitions may depend on in which codon position (1st, 2nd, or 3rd) is a given nucleotide (state)

# **Number of probabilities**

Codon position 1

- A C G T
- A .36 .27 .35 .18
- $C$  .21 .23 .24 .27
- G .19 .14 .23 .23
- $T$ , 24, 35, 19, 31

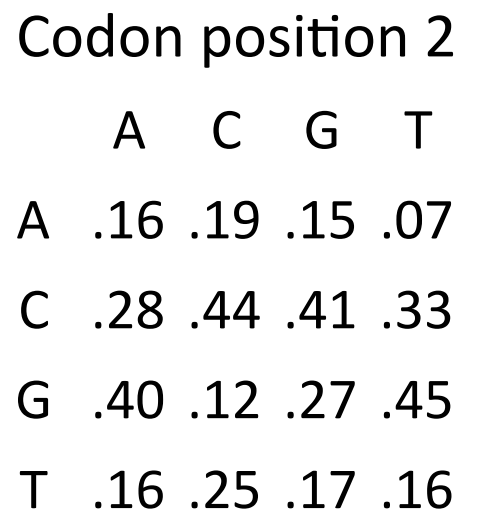

Codon position 3

- A C G T
- A .22 .33 .24 .13
- $C$ , 21, 29, 27, 21
- G .44 .15 .37 .53
- $T$  .13 .22 .12 .13

 $4^{1+1} = 4^2 = 16$  $4^{1+1} = 4^2 = 3 \times 16 = 48$ 

# **Calculating coding potential of a given sequence**

To estimate if the sequence is coding we have to calculate probability that sequence is coding and probability the sequence is non-coding. Next we calculate logarithm from the ratio of these two probability values.

$$
LP(S) = \log \frac{P(S)}{P_0(S)}
$$

If the calculated value is  $>0$  the likelihood that the sequence is coding is higher than the sequence is not coding, if value is  $< 0$  there is higher likelihood that sequence is not coding.

# Coding vs. non coding sequence

**A/A C/A G/A T/A coding 0.36 0.21 0.19 0.24**

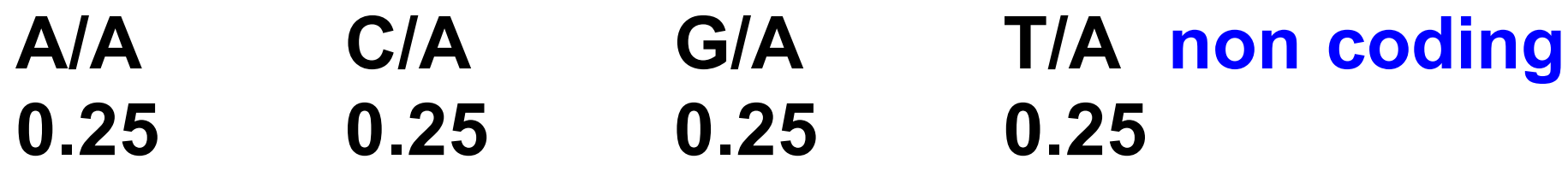

# Markov Models - probabilities

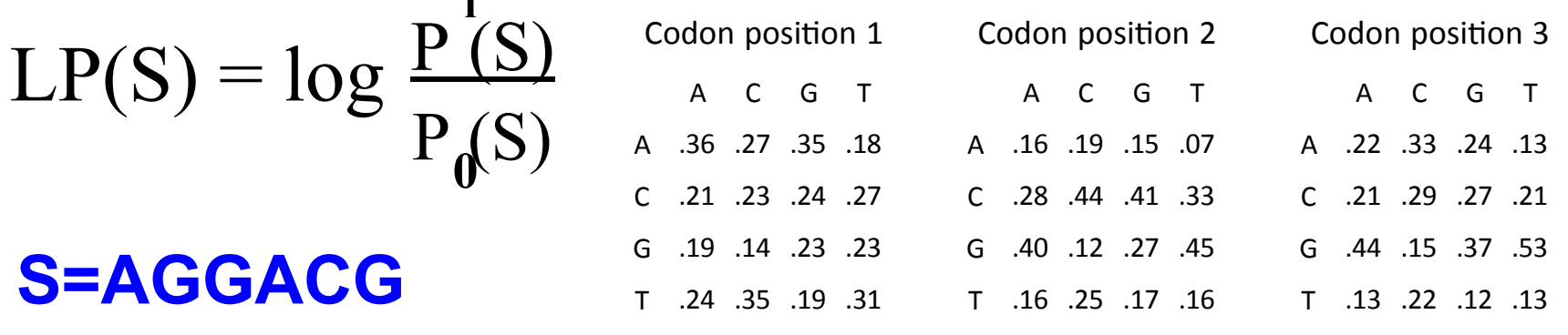

 $P(S) = f(A,1)F(G,A)F(G,G)F(A,G)F(C,A)F(G,C)$  $P(S) = 0.27 \times 0.19 \times 0.27 \times 0.24 \times 0.21 \times 0.12 = 0.00008377$  $P(S) = 0.25 \times 0.25 \times 0.25 \times 0.25 \times 0.25 \times 0.25 = 0.0002441$  $LP(S) = log(0.00008377/0.0002441) = -0.4644$ 

# Calculating LP

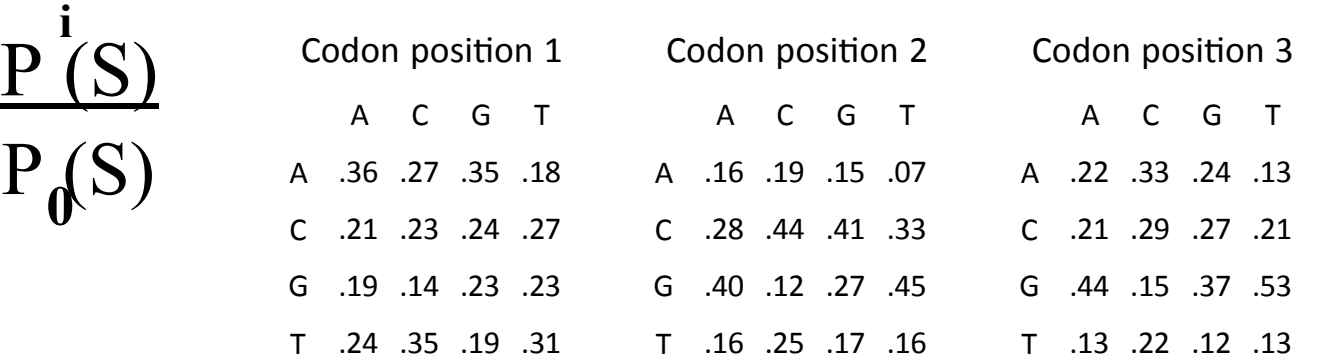

**S=AGGACG**

 $LP(S) = log$ 

$$
LP(S) = \log \frac{0.27}{0.25} + \log \frac{0.19}{0.25} + \log \frac{0.27}{0.25} + \log \frac{0.24}{0.25} + \log \frac{0.21}{0.25} + \log \frac{0.12}{0.25}
$$

LP(S) =  $log 1.08 + log 0.76 + log 1.08 + log 0.96 + log 0.84 + log 0.48$ 

LP(S) =  $0.0334 + (-0.1191) + 0.0334 + (-0.0177) + (-0.0757) + (-0.3187)$ 

 $LP(S) = -0.4644$ 

# GLIMMER

- Gene finding program for prokaryotes
- Saltzberg et. al, 1998
- For prediction uses:
	- Start
	- Stop
	- Sequence composition
	- Interpolated Markov Models

# The GLIMMER system

- Part  $1$  Program is trained for a given data set (species)
- Part 2 Program identifies putative genes in the genomic sequence
	- $-$  Identify all ORFs longer than a threshold
	- Score each ORF in each reading frame and select these which gets the highest score in correct reading frame
	- Score overlapping genes in each frame separately to see which frame scores the highest

# Running the program

- First run *build-imm* on a set of sequences to make the Markov models (long ORFs from the same or closely related species)
	- *build&imm(train.seq build&imm(train.seq*
- Next run *GLIMMER* to find genes in your sequence
	- *glimmer(your.seq((train.seq(<op6ons> glimmer(your.seq((train.seq(<op6ons>*

# **GLIMMER** options

- -g set minimum gene length
- -o set minimum overlap
- -p set minimum overlap percentage
- +r/-r independent probability score ON/OFF
- -t set threshold score for calling as gene

# **GLIMMER output**

**Minimum gene length = 180 Minimum overlap length = 30 Minimum overlap percent = 10.0% Threshold score = 90 Use independent scores = True Use first start codon = True**

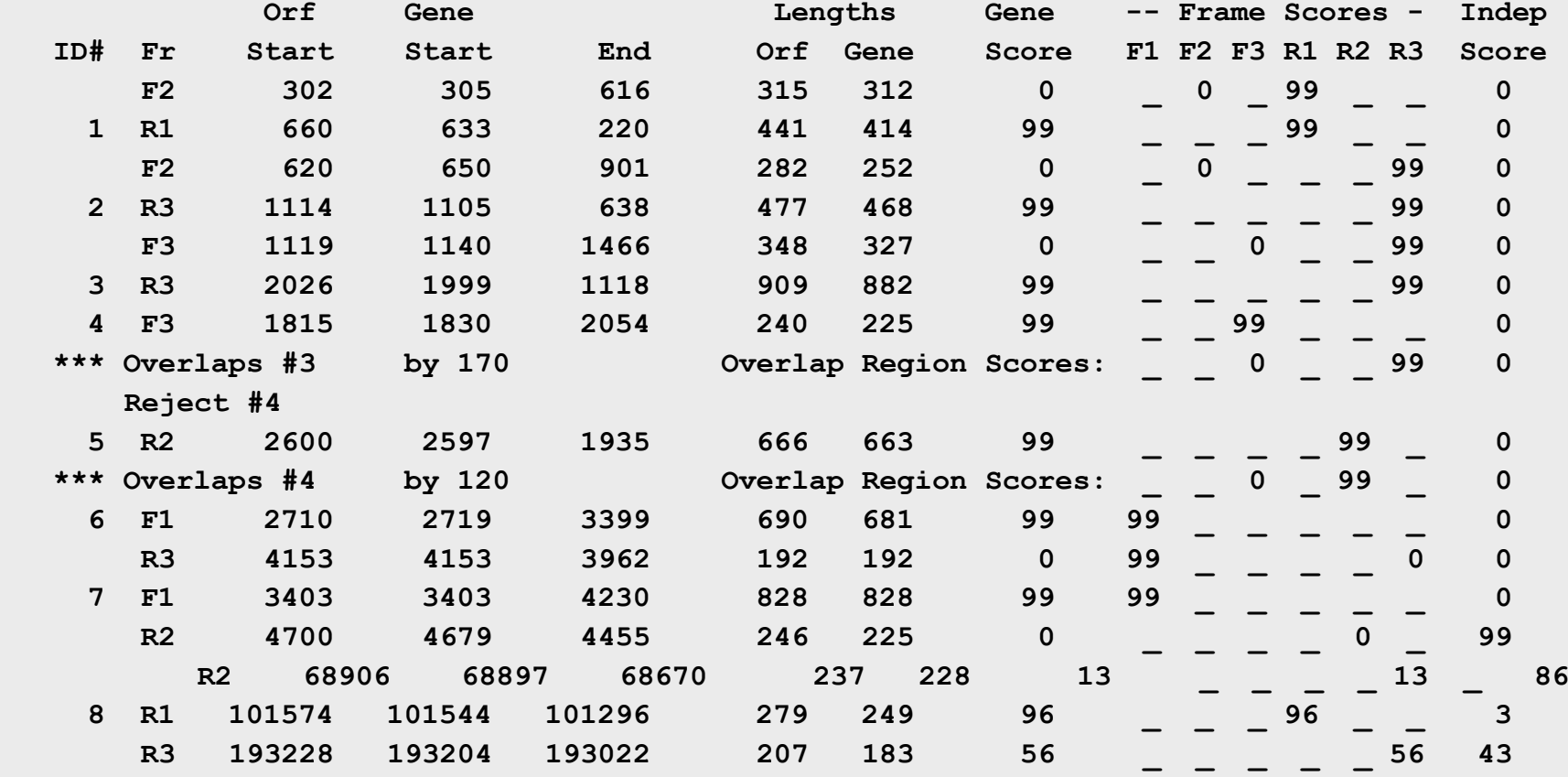

47

### List of putative genes

Putative Genes:

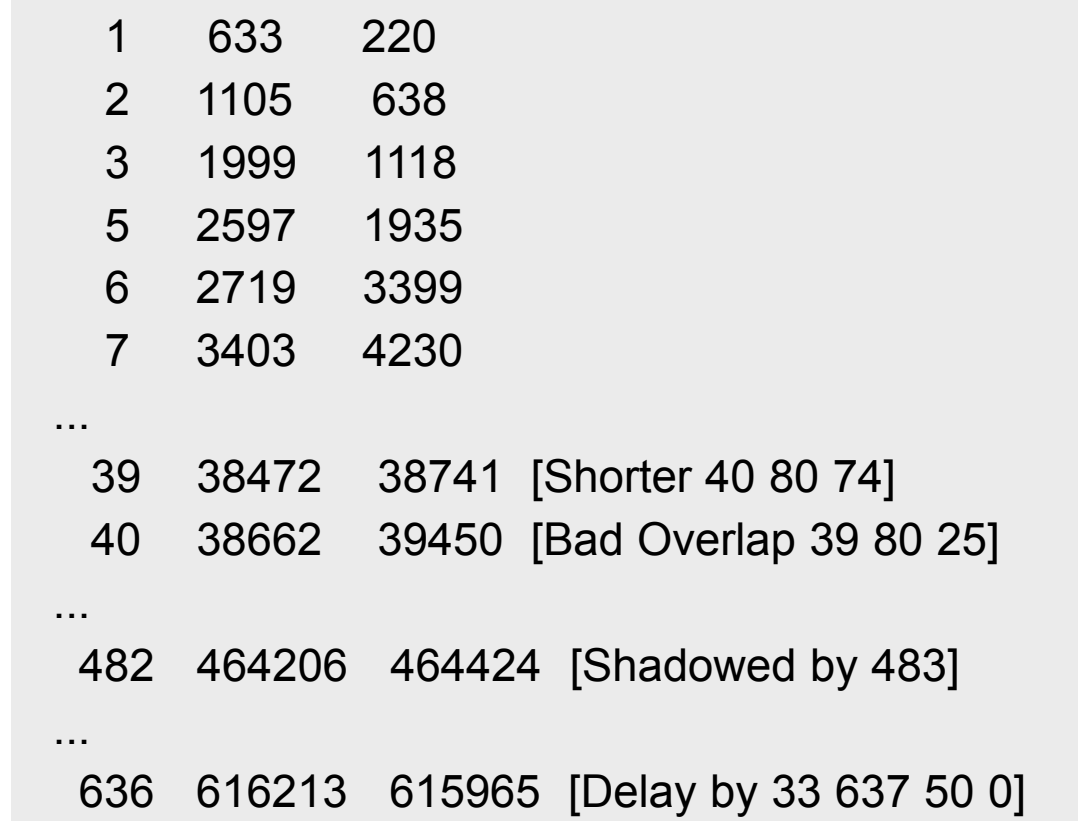

# Output description

 39 38472 38741 [Shorter *40 80 74*] 40 38662 39450 [Bad Overlap *39 80 25*]

[Bad Overlap *a b c*] means that gene number *a* overlapped this one and was shorter but scored higher on the overlap region. *b* is the length of the overlap region and *c*] is the score of \*this\* gene on the overlap region. There should be a [Shorter ...] notation with gene *a*  giving its score.

[Shorter *a b c*] means that gene number *a* overlapped this one and was longer but scored lower on the overlap region. *b* is the length of the overlap region and *c*] is the score of \*this\* gene on the overlap region. There should be a [Bad overlap ...] notation with gene *a*  giving its score.

# Output description - 2

```
 482 464206 464424 [Shadowed by 483]
```
...

```
 636 616213 615965 [Delay by 33 637 50 0]
```
[Shadowed by *a*] means that this gene was completely contained as part of gene *a* 's region, but in another frame.

[Delay by *a b c d*] means that this gene was tentatively rejected because of an overlap with gene *b*, but if the start codon is postponed by *a* positions, then this would be a valid gene. The start position reported for this gene includes the delay. *c* is the length of the overlap region that caused the rejection and *d* is the score in this gene's frame on that overlap region.

# Prokaryotic vs. Eukaryotic Genes

- **Prokaryotes** 
	- small)genomes
	- $-$  high gene density
	- $-$  no introns (or splicing)
	- no RNA processing
	- $-$  similar promoters
	- $-$  terminators important
	- overlapping)genes
- Eukaryotes
	- large genomes
	- low gene density
	- introns (splicing)
	- RNA processing
	- $-$  heterogeneous promoters
	- $-$  terminators not important
	- overlapping)genes
	- $-$  polyadenylation

# Coding regions in Prokaryotes

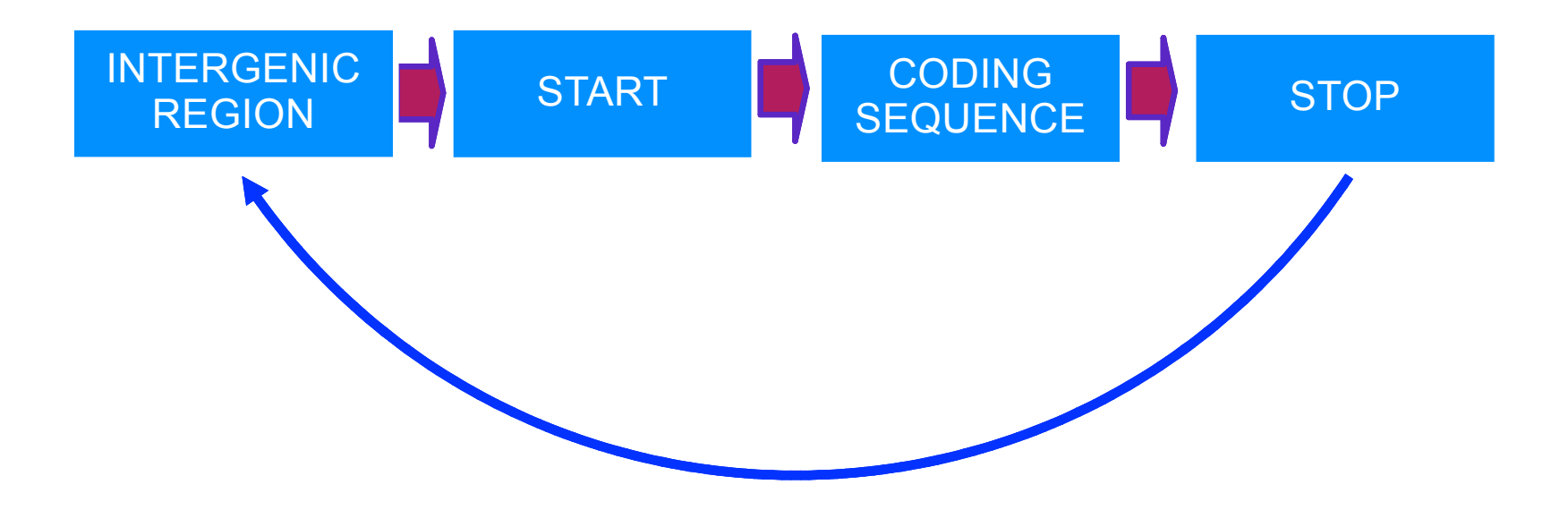

# Eukaryotic gene structure

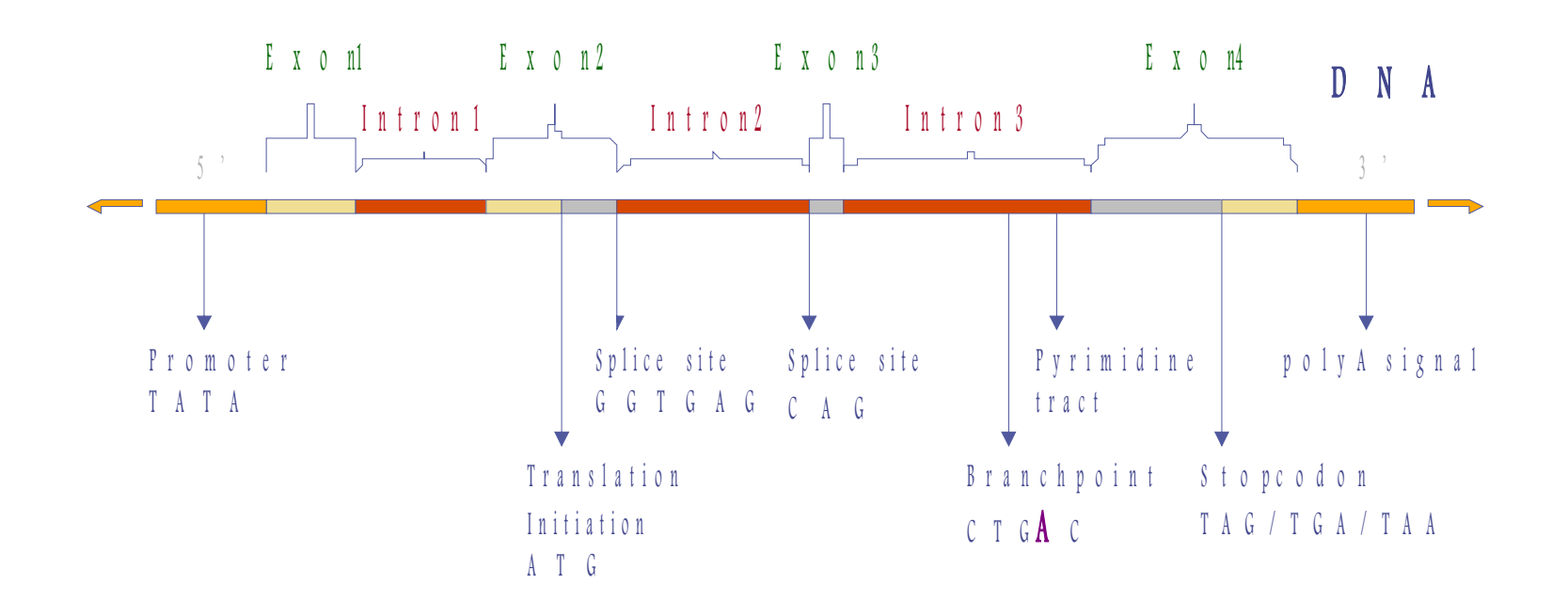

# Searching for coding sequences using Markov chains

In this case we do not want check if given sequence fragment is coding or not but we rather want to identify coding fragments in a long sequence. In most cases this is done by calculating statistics in **overlapping windows.** 

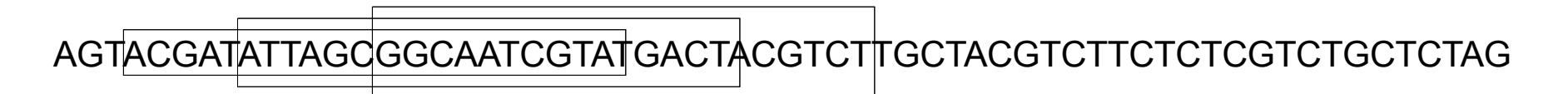

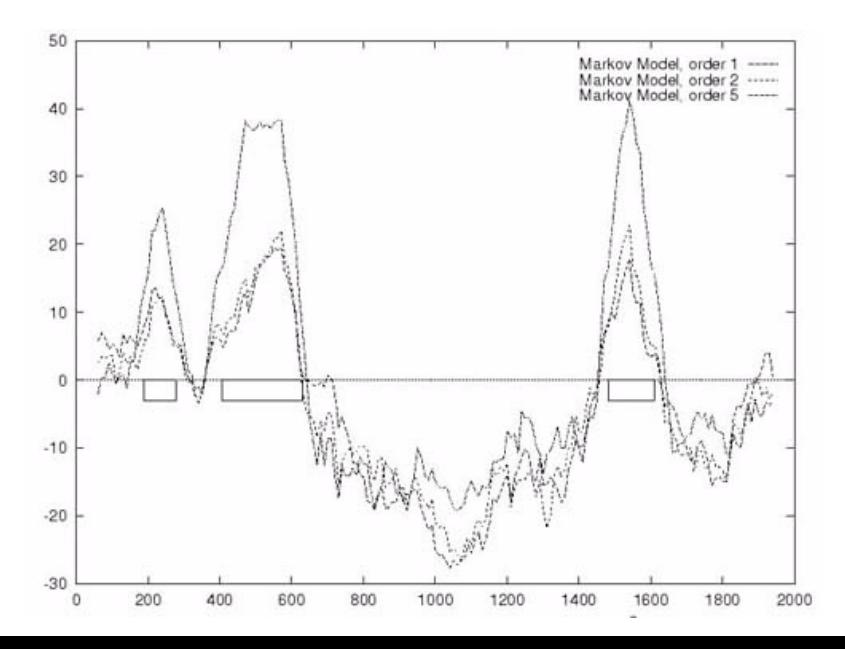

This way profiles are created. This example shows a profile for a sequence analyzed using a 120-bp window and a 10-bp step.

# Codon usage

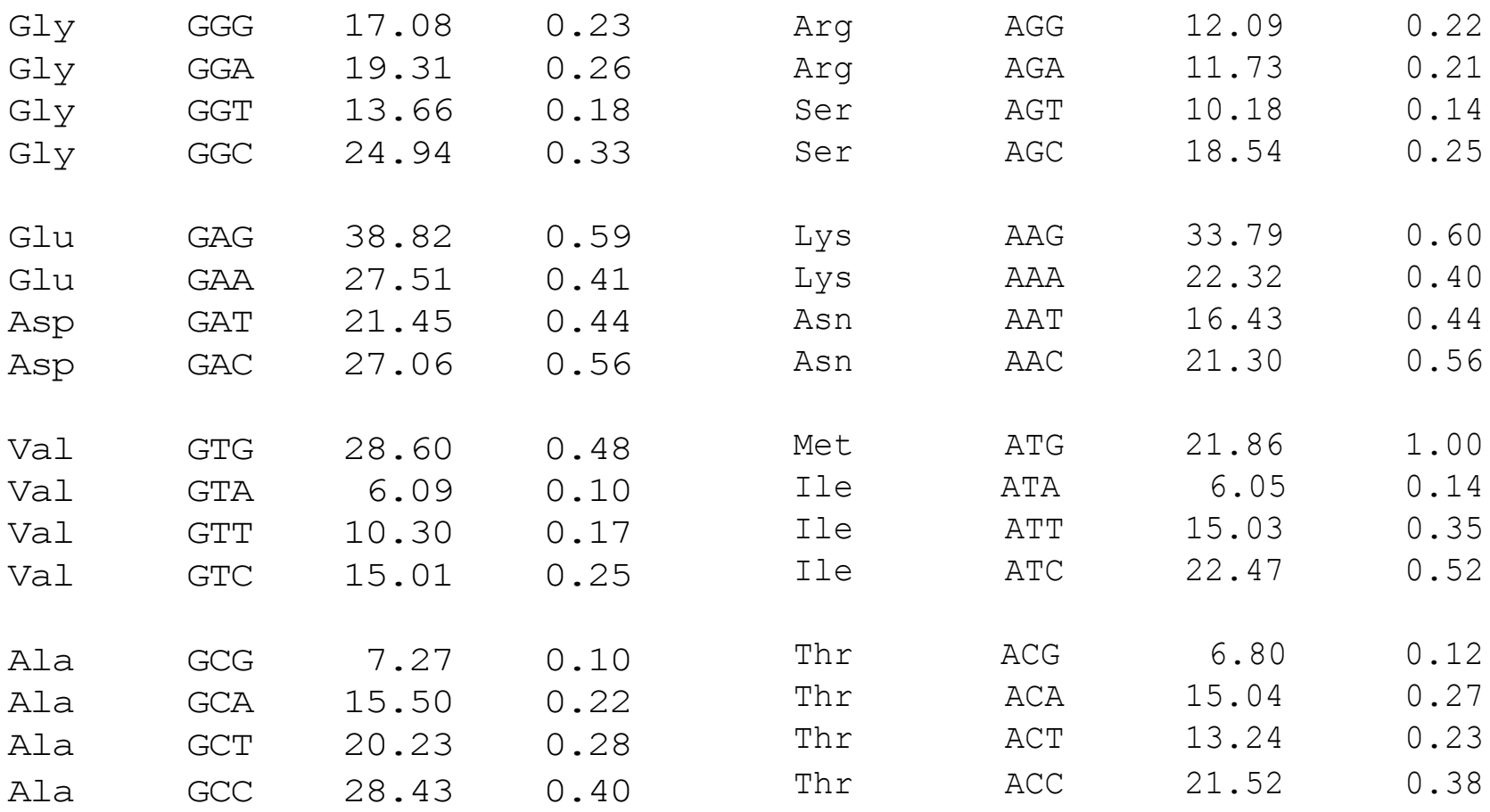

# Codon usage

overlapping codons in three reading frames DNA sequence can be divided into non- $C = C_1 C_2 ... C_m$ 

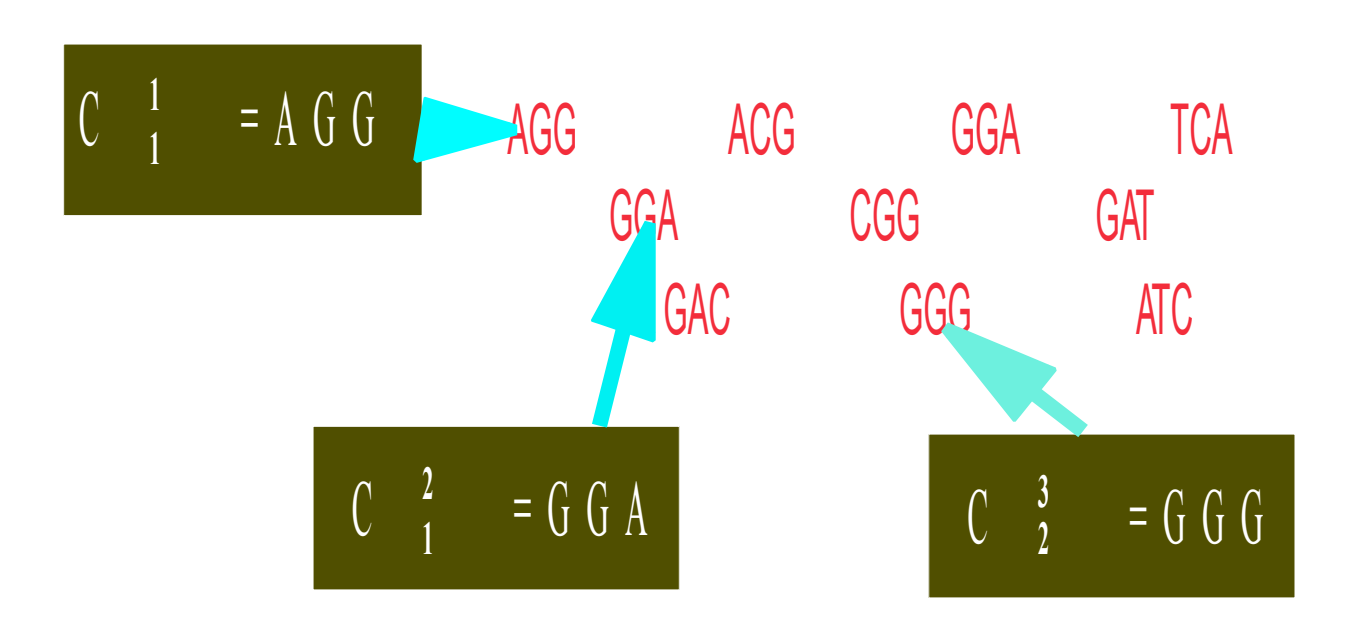

# Probability that sequence is coding

adjacent codons the probability that sequence is coding will be equal to the product of codon frequencies. Probability that sequence is coding is equal probability that sequence of codons is coding. Assuming independence between

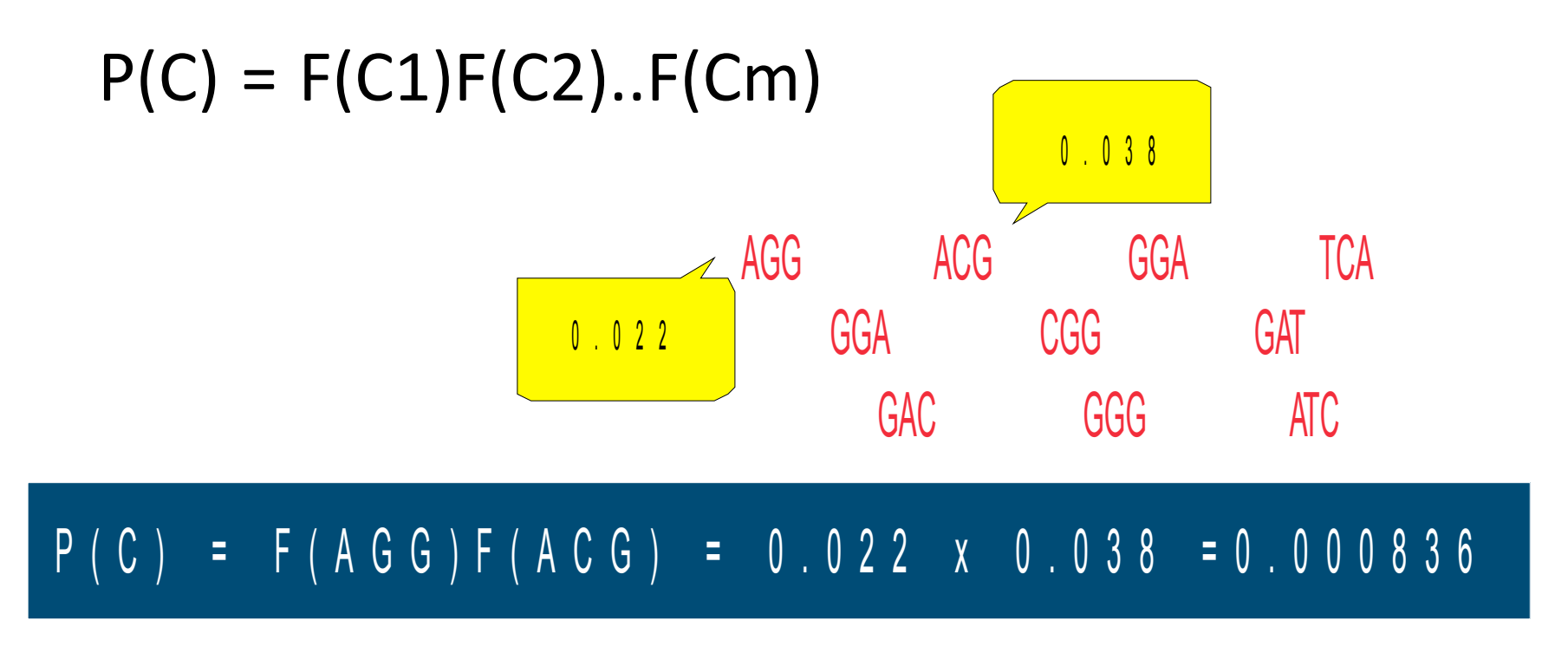

# Probability that sequence is non-coding

If the sequence is non-coding the codon frequency will be random and each codon will be equally probable. In this case frequency for each codon will be 0.0156. This is because we have 64 codons and each of them is equally possible.

Therefore probability that the sequence is non-coding will be:

 $P(C) = F(AGG)F(AGC) = 0.0156 \times 0.0156 = 0.000244$ 

# Log-likelihood ratio

$$
LP (S) = log \frac{p^{i}(S)}{P_{0}(S)}
$$

#### LP(S) =  $log 1.4102+log 2.4358 = 0.1493 + 0.3866 = 0.53 > 0$

### Codon usage

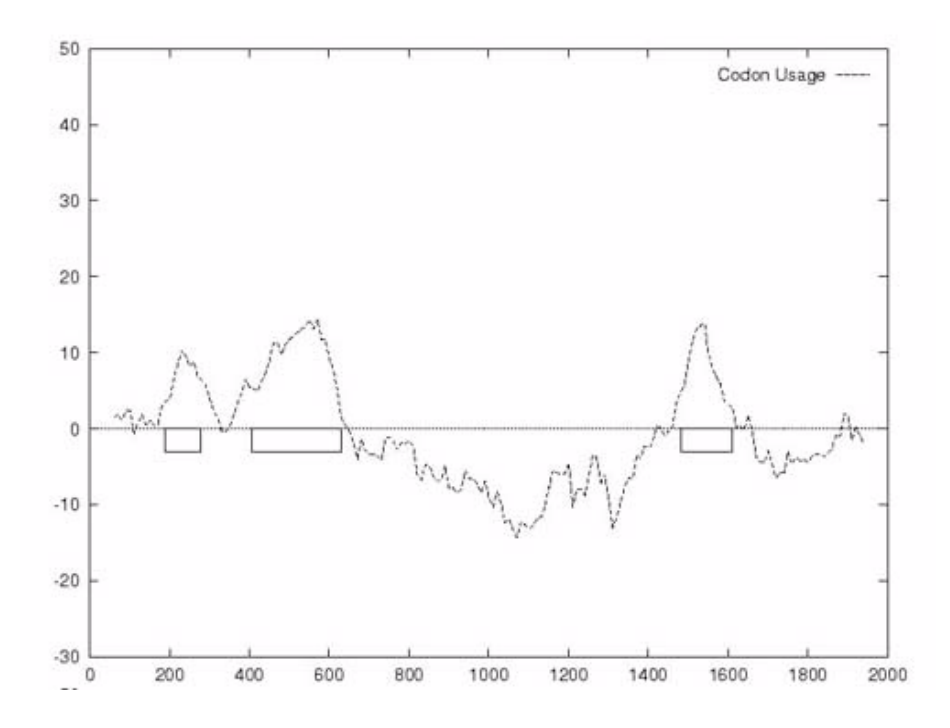

### **Markov models**

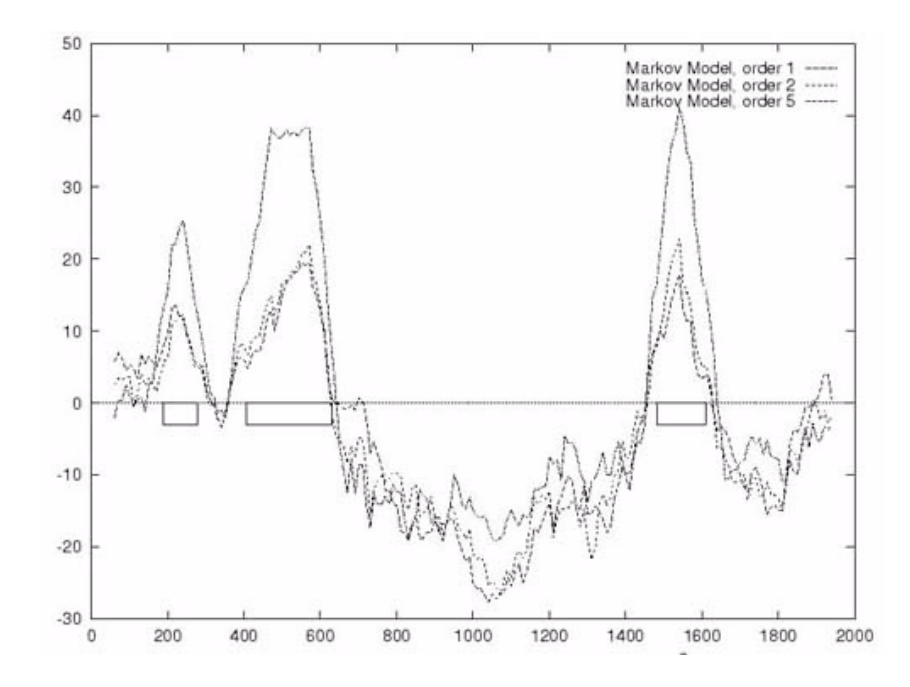

# Rule based methods

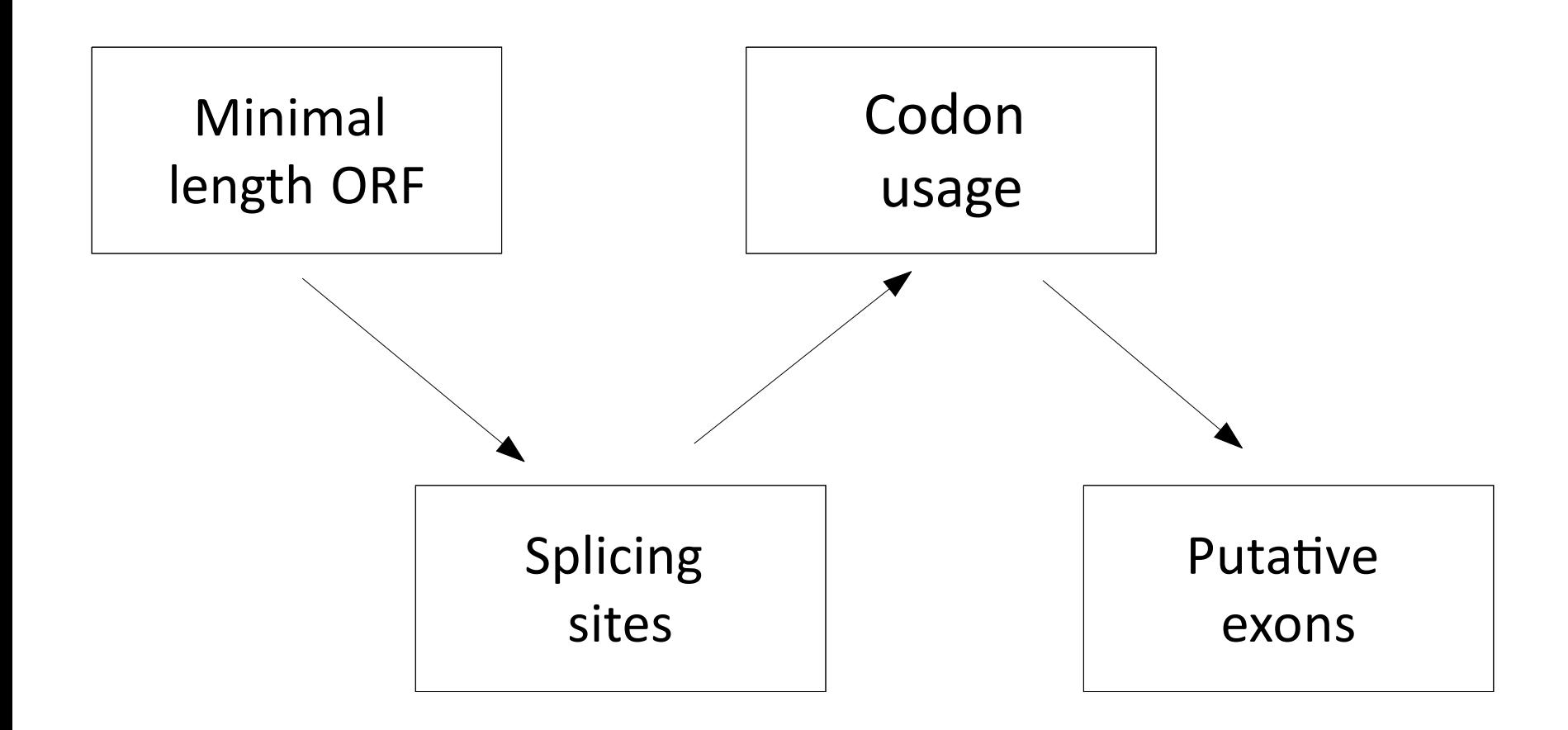

# Gene identification programs

- The first generation of programs was designed to identify approximate locations of coding regions in genomic DNA (e.g.) GRAIL). These methods could not accurately predict precise exon location.
- The second generation (e.g. MZEF, SORFIND, and Xpound) combined splice signals and coding region identification but did not attempt to assemble predicted exons into complete genes.
- Third generation (GeneID, GeneParser, GenLang,FGENES) predicted entire gene structures but their performance was rather poor. One of problems was the assumption that the input sequence contains complete genes.
- Fourth generation of programs is represented by GENSCAN or TWINSCAN. With improved accuracy and less restricted requirements (e.g. allow partial genes) these programs are considered to be the best and are widely used in large-scale genomes analysis.

# Classes of gene prediction methods

- Sequence similarity based
	- BLAST can be used for aligning ESTs or proteins to the genomic sequence
	- PROCRUSTES and GenWise use global alignment of homologous protein to genomic sequence
	- $-$  The biggest limitation to this type of approaches:
		- only about half of genes being discovered have significant similarity to genes in the database
		- genes with very limited expression may never be discovered
- Model based predictors
	- GENSCAN,)Genie,)HMMGene,)FGENES)–)rely)on)two)types)of) sequence information: signal sensors and content sensors
	- $-$  Limitations of these approaches:
		- Newly sequenced genomes very often lack large enough samples of known genes to estimate model parameters
		- Need to be retrained as the number of available genes is growing
		- Genes of less typical structure or having rare signals may not be discovered

# GRAIL

- **Gene recognition and analysis**
- Uberbacher and Mural, 1991
- First gene prediction program
- GRAIL1
	- $-$  Neural network recognizing coding potential within fixed-size window  $(100$  bp)
	- $-$  Evaluates coding potential without looking for additional features (e.g. splice junctions, start and stop codons)
- GRAIL2
	- $-$  Variable size of windows
	- $-$  Incorporated genomic context information (splice sites, start and) stop, polyadenylation signals)
- GrailEXP http://compbio.ornl.gov/grailexp/
	- $-$  GrailEXP is a software package that predicts exons, genes, promoters, polyAs, CpG islands, EST similarities, and repetitive elements within DNA sequence.

# **MZEF**

- M. Zhang 1997
- Predicts exons only, does not build gene structure
- Uses 'quadratic discriminant analysis"
- Variable measures:
	- Exon length
	- $-$  Intron-exon transition
	- Branch site scores

# **MZEF** http://rulai.cshl.org/tools/genefinder/

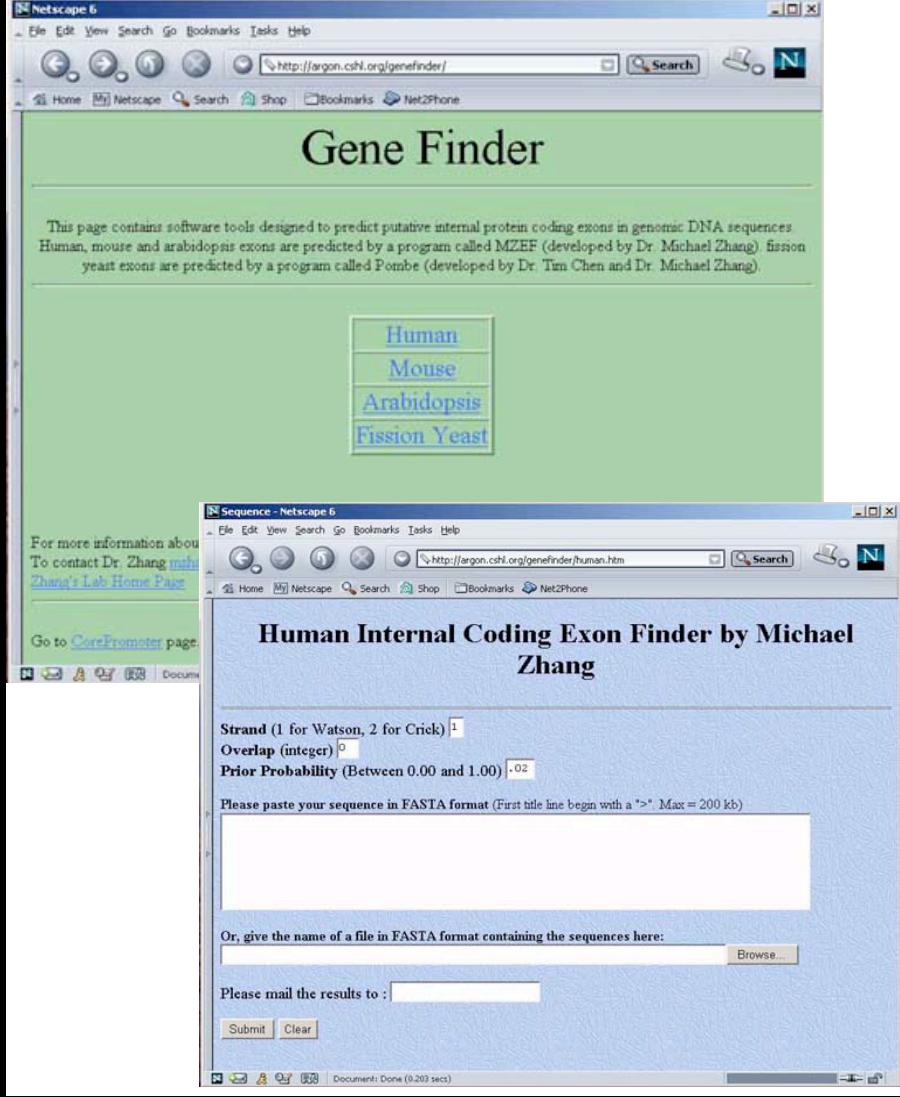

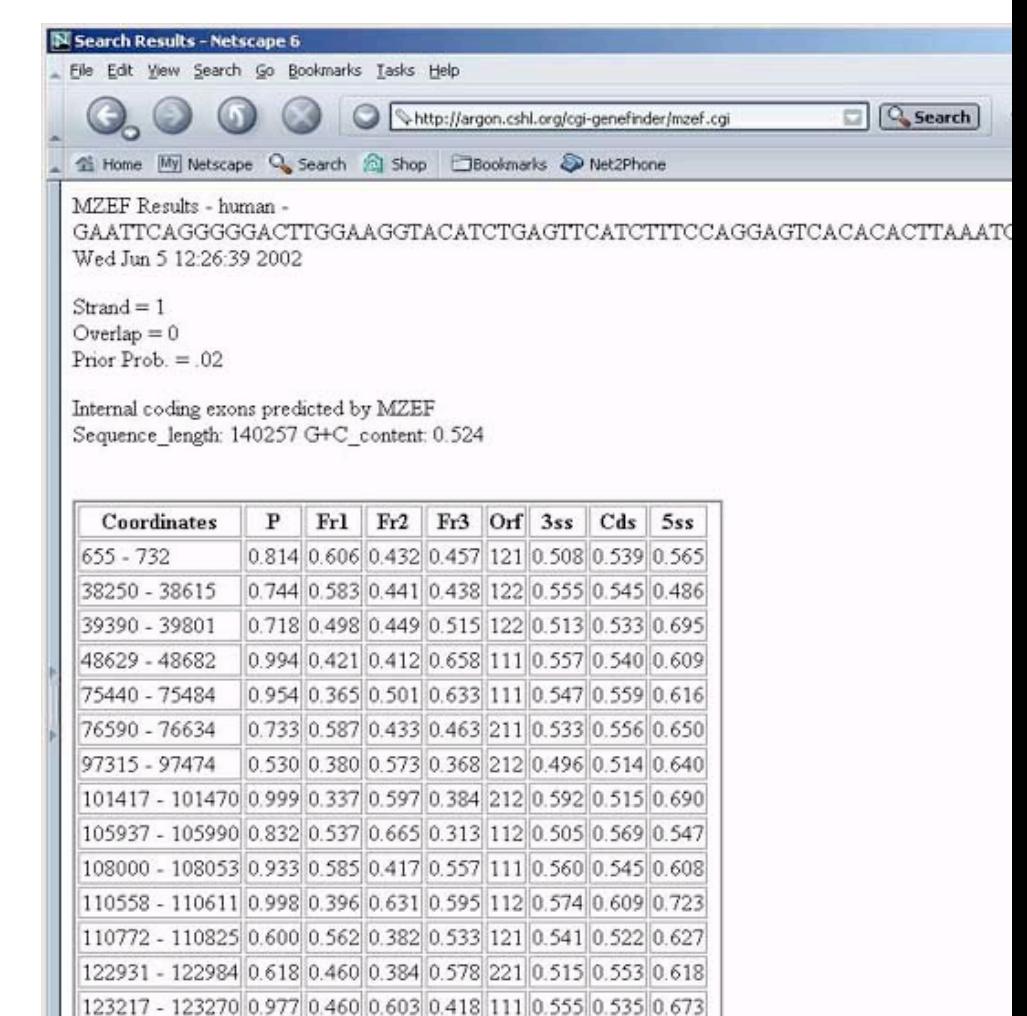

128879 - 128932 0.866 0.441 0.488 0.489 112 0.547 0.530 0.689 135760 - 135813 0.790 0.532 0.468 0.283 111 0.571 0.489 0.683

# GENSCAN

- Burge, C. and Karlin, S. (1997) Prediction of complete gene structures in human genomic DNA. J. Mol. Biol. 268, 78-94.
- Search for general and specific compositional properties of distinct functional units in eukaryotic genes
- General fifth-order Markov model of coding regions
- Analyzes both DNA strands
- Sequences may contain multiple and/or partial genes
- http://genes.mit.edu/GENSCAN

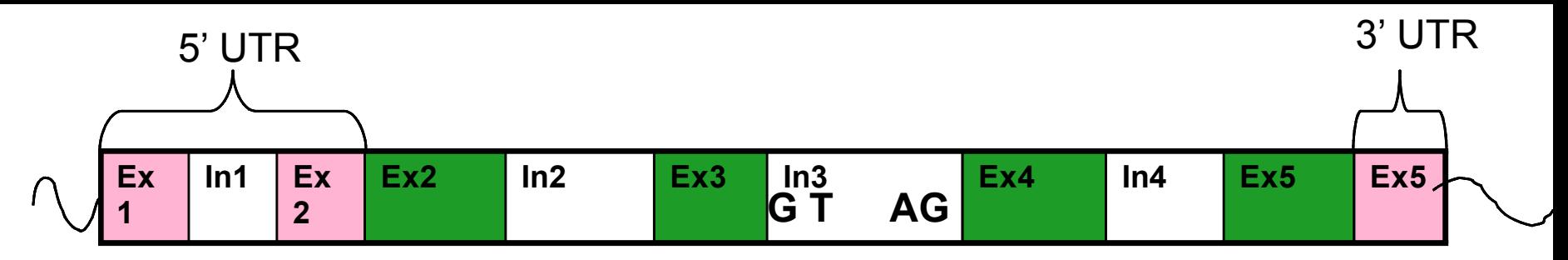

Each state corresponds to one of the seven categories with which all nucleotides are ultimately labeled- promoter, 5'UTR, exon, intron, 3'UTR, PolyA, intergenic

Three components:

- Transition model specifies probability of moving from any one state to another
- Duration model specifies the probablity of staying in a given state
- State specific sequence models specifies the probability of any given nucleotide sequénce béing generated from any given state

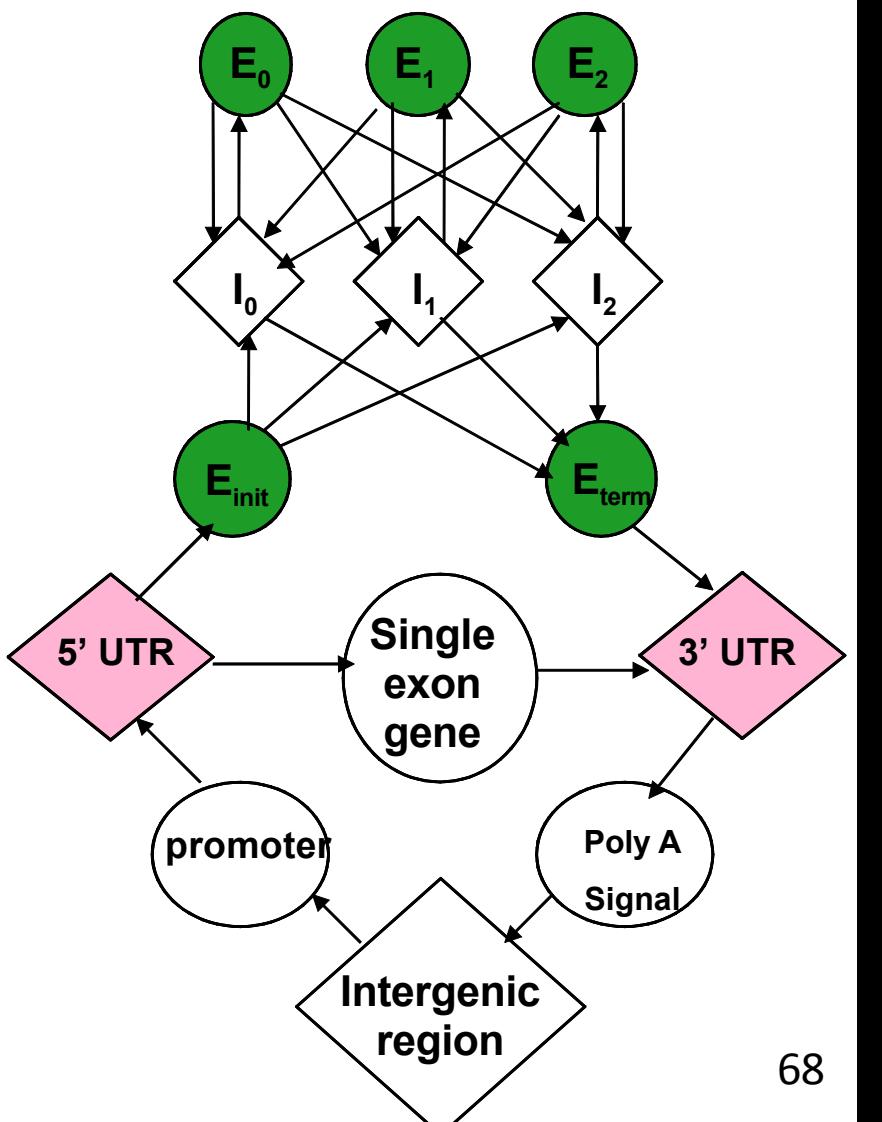

# **GENSCAN** options

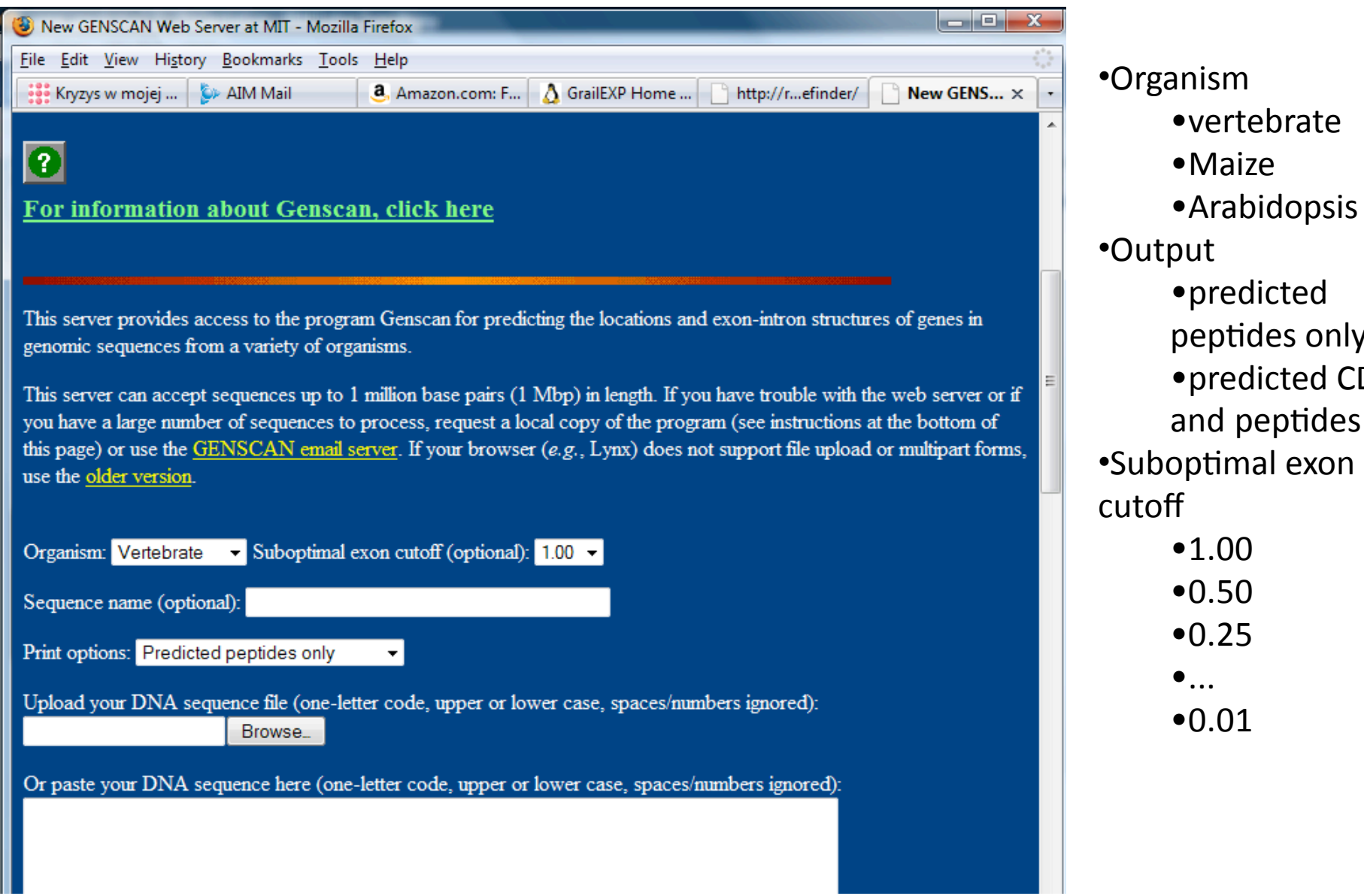

•vertebrate

•Arabidopsis

•predicted)

peptides only

and peptides

•1.00

•0.50

•0.25

•0.01

 $\bullet$ ...

• predicted CDS

•Maize

## **GENSCAN output**

#### **GENSCANW** output for sequence GBP

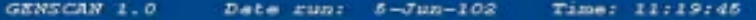

Sequence GBP : 2854 bp : 44.854 C+G : Isochore 2 (43 - 51 C+G+)

Parameter matrix: HumanIso.smat

#### Predicted genes/exons:

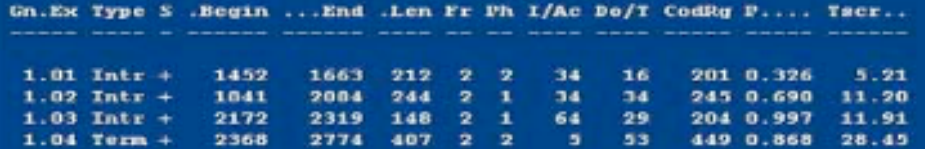

Click here to view a PDF image of the predicted gene(s)

Click here for a PostScript image of the predicted gene(s).

Predicted peptide sequence(s):

Predicted coding sequence(s):

>GSP|GENSCAN predicted peptide 1|336 aa

KFGELARTKESKALBGLYHGOVLCKKNTSGAPOKDVKHLAIPGAGREGAGIAOVSVDKGR KTILKDATLTGFKHRVLKEVEAVIPDHYVFASNTSPLPVSEIAAVSKRPEKVIGRHYFSP ADKMQLLEMITTKKTSKDTSASTVAIGLKQGKEGVDPKKLDSLTTSLGLPVGAATLVDEV GUDUAKIIVAKDLGKAFGEQFGGRQSGKGFSIYQESVKNRNLNSDMNGILASLKNPPKSEV SSDEDIOFRLLTRFVNEAVTCPOEGILATPAEGDIGAVFGLSFPPCLGGPFCFVDLYEAQ KIVDGLKKYEAAYGKEFTPSQLLADHTMSPNKKFHQ

#### >GBP | GENSCAN predicted CDS 1|1011 bp

asattcggagagettgcaatgaccaaagaatcaaaggeettgatgggactctaccatggt caggtoctgtgcaagaagaatacatctggagctccacagaaggatgttaagcatctggct atteetggtgeagggatgatgggageaggeattgeeeaagteteegtggataaggggega aagactatacttaaagatgccacactcactggttttaagcacagagtgctaaaggaagta *GRAGGAGICALLOCAGALGAGIAGILGILLIGGIAGIAGAGALGILGILGILGGAGILGAGI* 

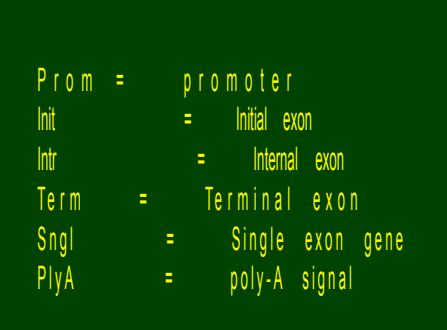

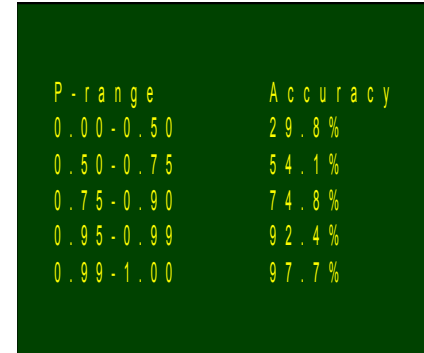

# **Graphical output**

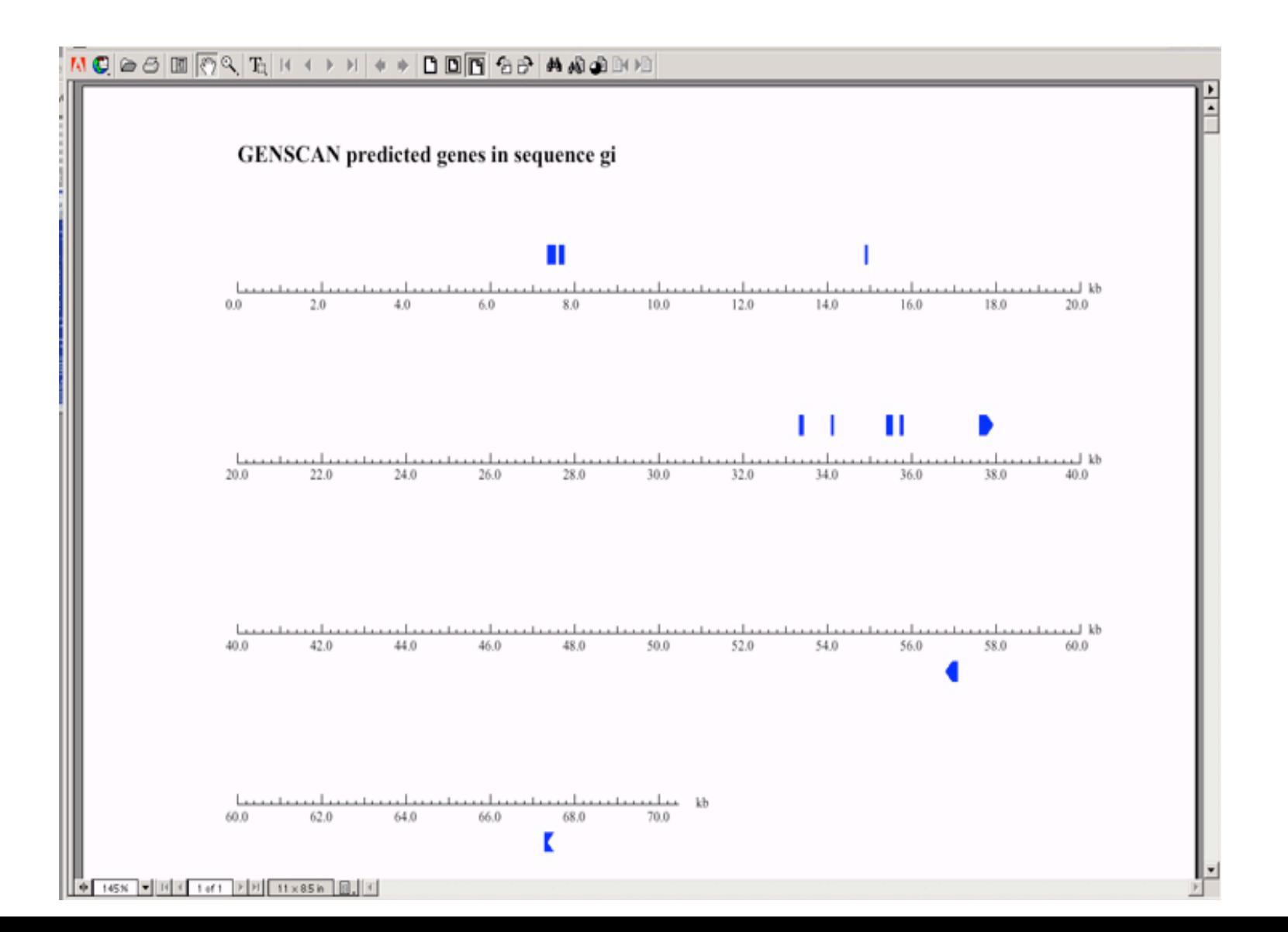

71

# **Evaluation statistics**

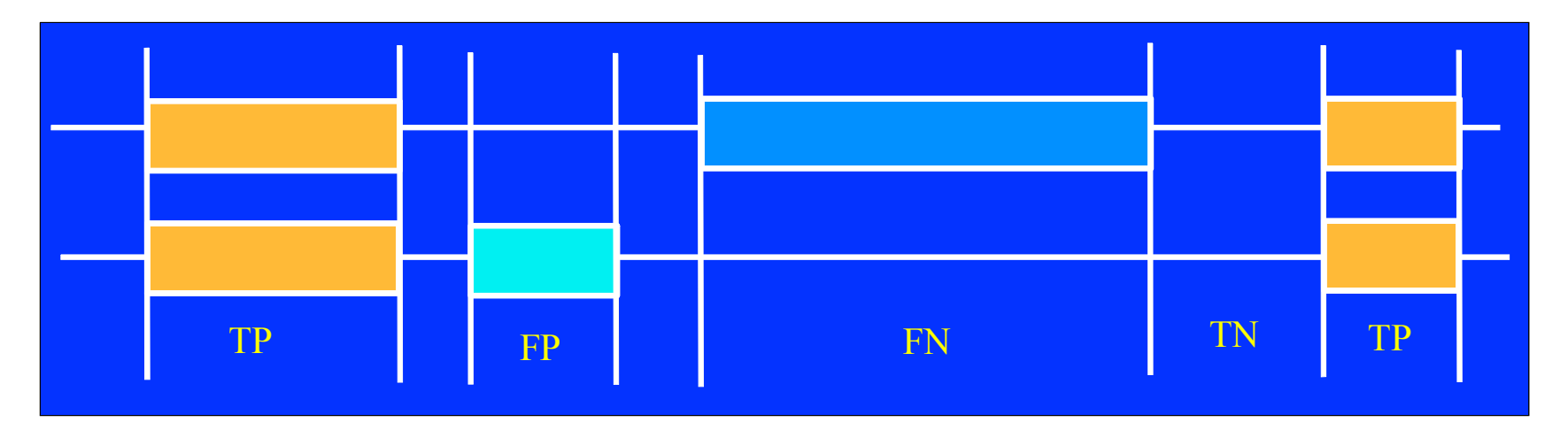

Sensitivity Fraction of actual coding regions that are correctly predicted as coding, ranging from  $0$  to  $1$  $Sn = TP/(TP+FN)$ 

- TP true positive
- Specificity Fraction of the prediction that is actually correct, ranging from 0 to 1  $Sp = TP/(TP+FP)$
- FP false positive
- FN false negative
- TN true negative

Correlation Combined measure of sensitivity and specificity, ranging from -1 (always wrong) to +1 (always right)

$$
CC = \frac{TP \times TN + FPX FN}{\sqrt{(PP)(PN)(AP)(AN)}}
$$
### Experimental validation of predicted Experimental validation of predicted genes

20 not annotated human BAC clones

 $\cdot$ 3 finished

 $\cdot$ 17 unfinished

Genes that had at least two exons, each predicted by at least two programs

the overlap of the predicted exons did not have to be perfect ♦similarity to ESTs or known genes was used as supporting evidence but was not required

♦40 genes (number of exons 2-11)

Six single exons predicted by three or four programs

Three two-exon genes predicted by one program only but strongly supported by similarities to EST sequences

#### **Total: 49 putative transcripts**

# Selection of predicted genes - II

- 37 genes were selected for experimental validation, all of them were potentially novel as they were not annotated nor were their mRNA sequence present in the GenBank at the time of analysis
- 12 genes were eliminated from further studies as they contained repetitive elements and were most likely false positives

Results published:

•Makalowska I, Sood R, Faruque MU, Hu P, Robbins CM, Eddings EM, Mestre JD, Baxevanis AD, Carpten JD. Identification of six novel genes by experimental validation of GeneMachine predicted genes. Gene. 2002 284(1-2):203-13.

## Prediction programs performance

37 genes were tested, 16 of them (43%) were confirmed. At the exon level 159 exons were predicted and 58 (36%) were found to be real

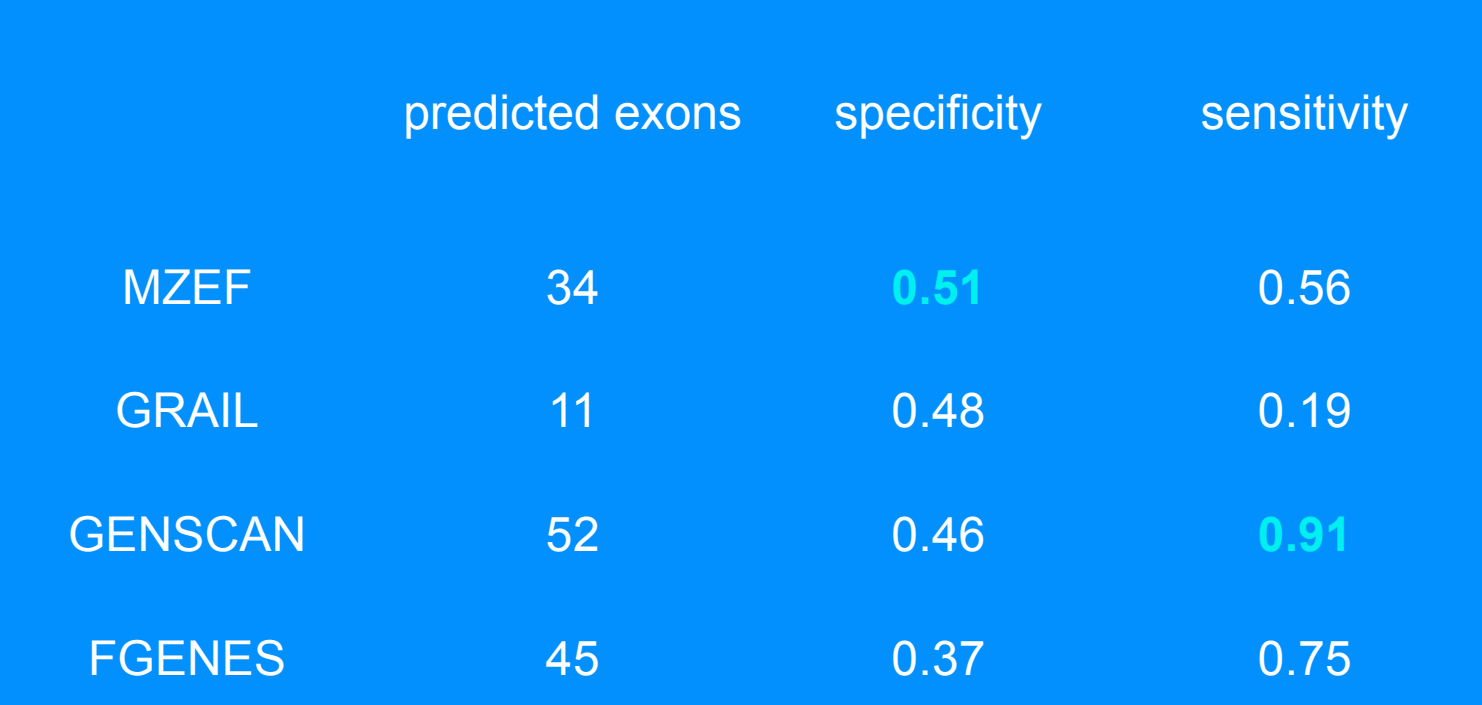

### Problems related to gene prediction - Problems related to gene prediction gene structure and alternative splicing

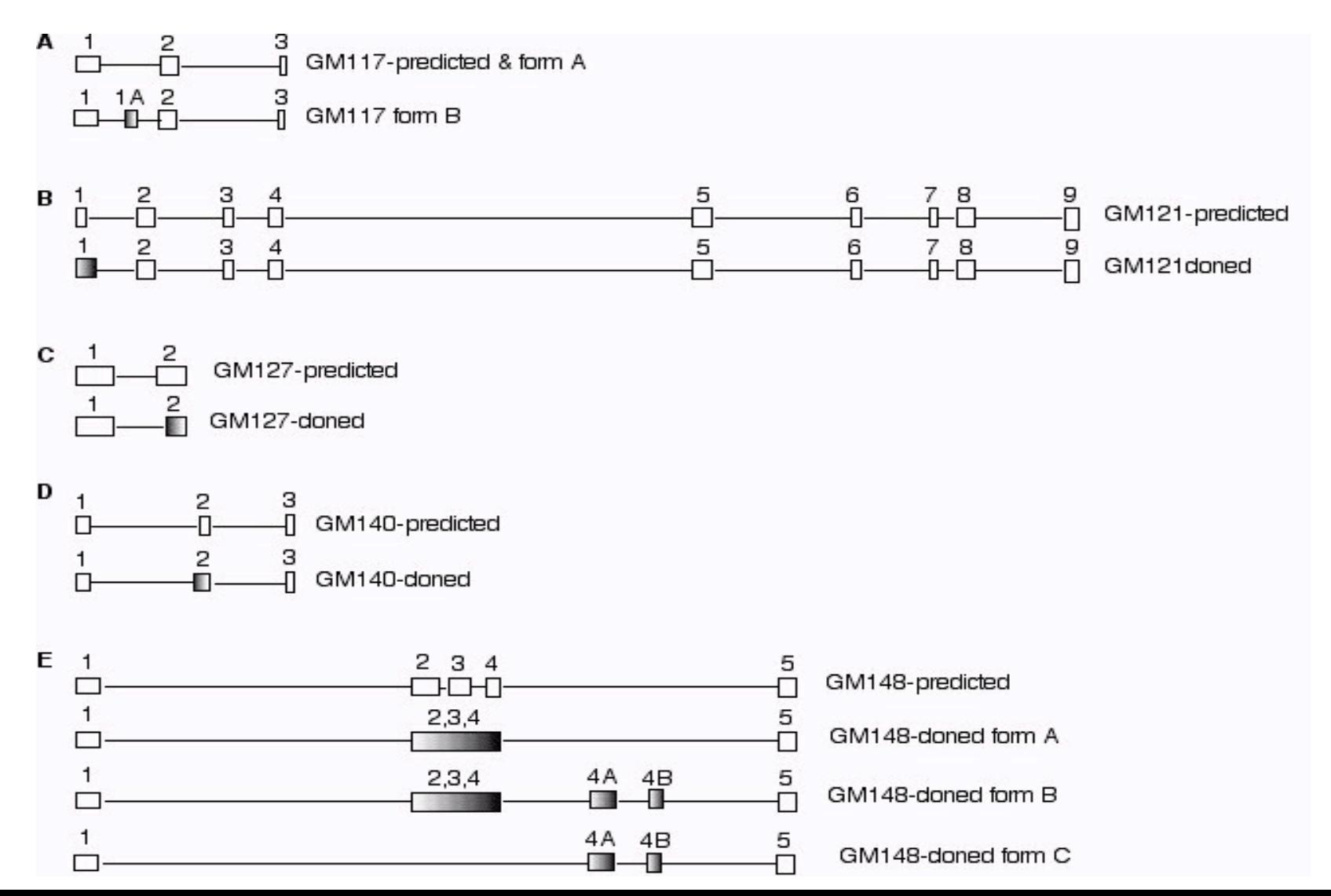

# Sequence analysis example

• Recently a sequence of a chicken genome was released. We were interested in immunoglobulin like receptors (CHIR) in chicken, their number, structure, and evolution. However, no immunoglobulin genes were annotated on chicken genome.

## Prediction quality

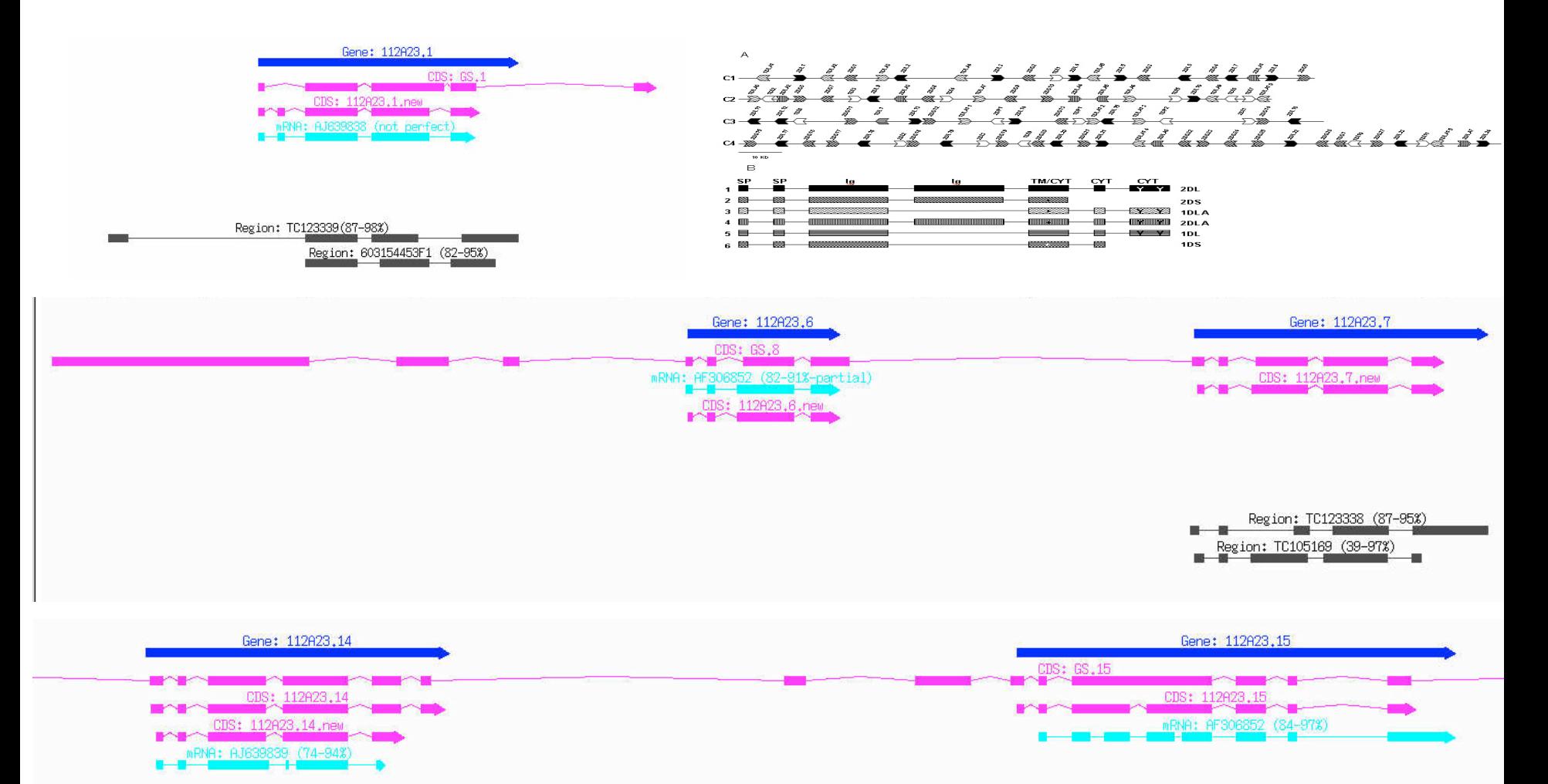

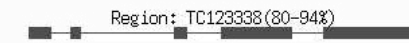

## Analysis results

Nikolaidis N, Makalowska I, Chalkia D, Makalowski W, Klein J, Nei M. Origin and evolution of the chicken leukocyte receptor complex. Proc Natl Acad Sci U S A. 2005;102(11):4057-62.

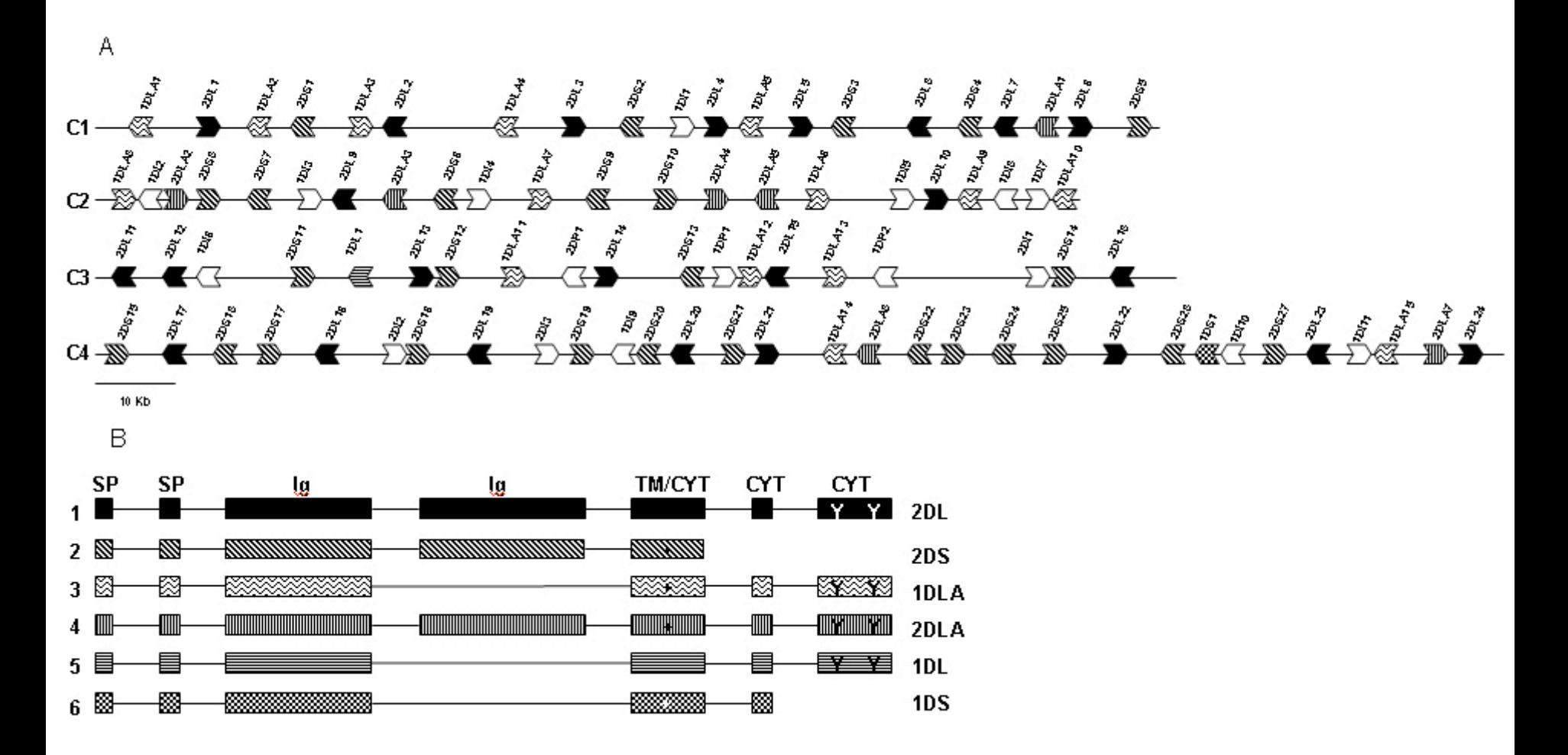

# Repetitive elements

50% of mammalian genome consists of repeats:

- DNA transposons
- retrotransposons
- LINEs
- SINEs
- tandem repeats
- masking before similarity search helps avoid getting similarities caused by the presence of repetitive elements, not because of sequences homology
- predicted gene with repetitive elements are less likely to be real, although sometimes repeats are true parts of coding sequence

### RepeatMasker

Searches for Alu, MIR, LINE, LTR and other repeats by comparison to sequences in RepBase library

RepBase is a database of repetitive DNA sequence elements found in a variety of eukaryotic organisms including primates, rodents, cow, dog, chicken, Fugu, Drosophila, Arabidopsis, rice Accepts local databases with repetitive

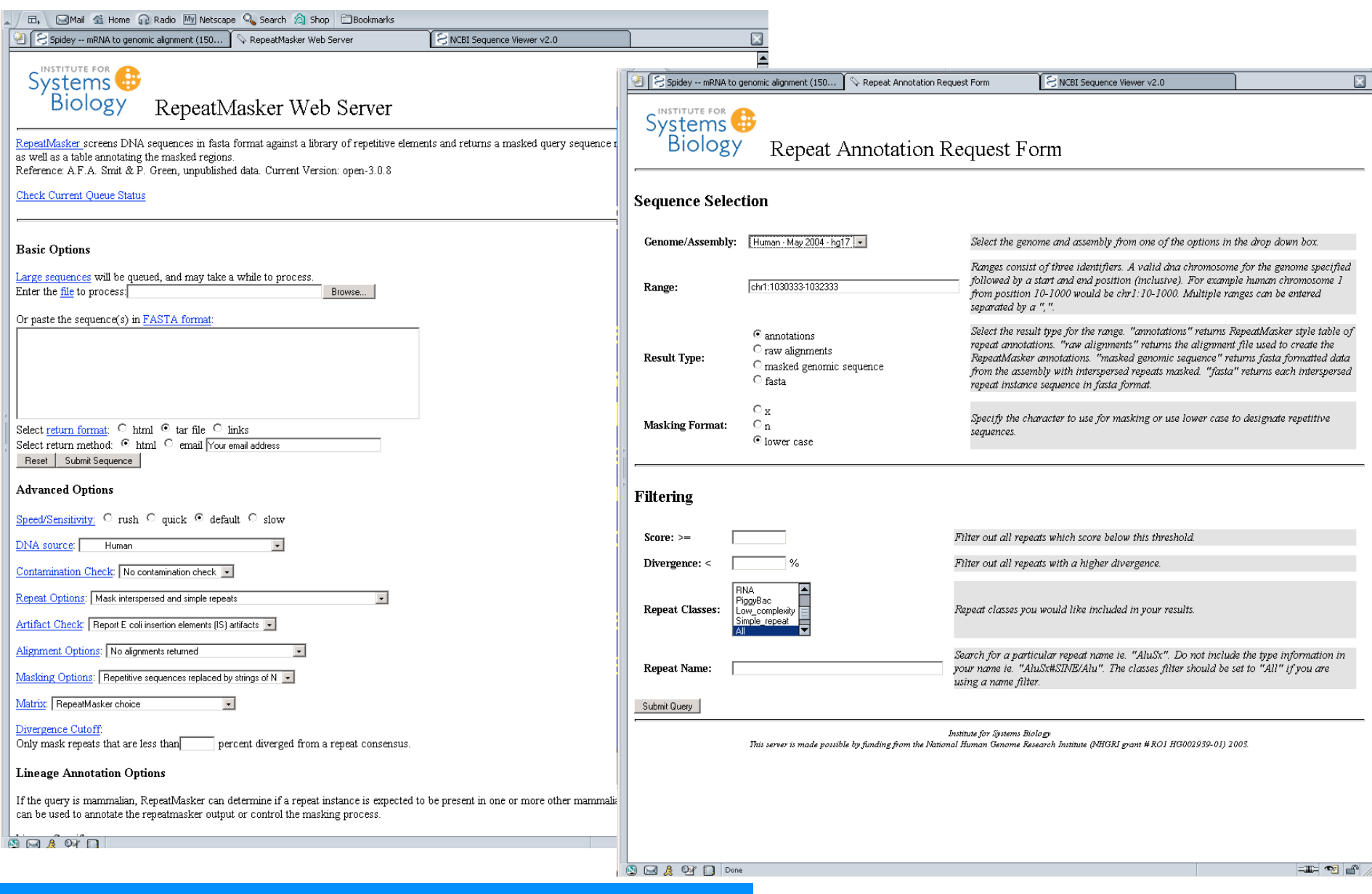

### **http://www.repeatmasker.org/**

### RepeatMasker-results

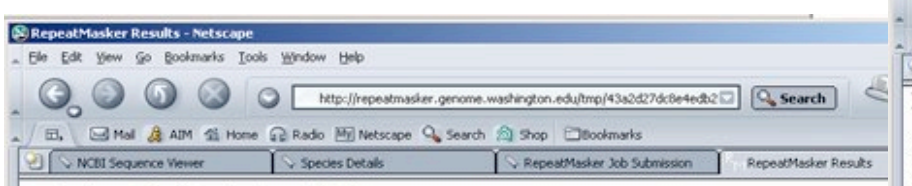

masking fragment 1 of 2 masking fragment 2 of 2

#### RepeatMasker completed 07-Apr-2003 12:11:56 PDT

#### **Repeat sequence:**

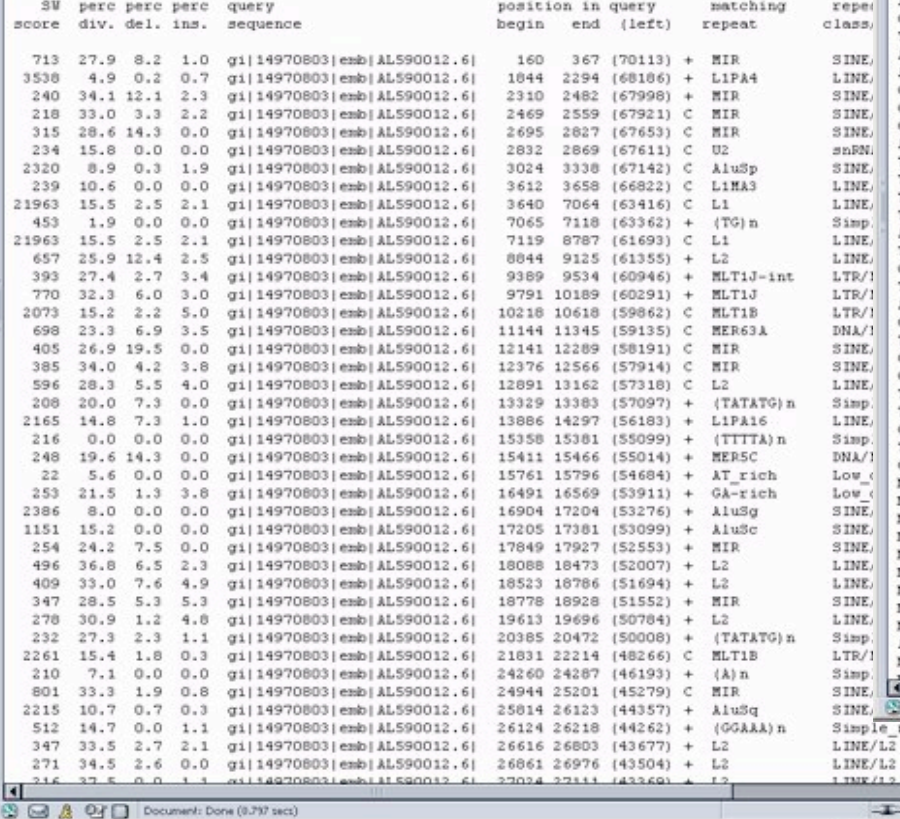

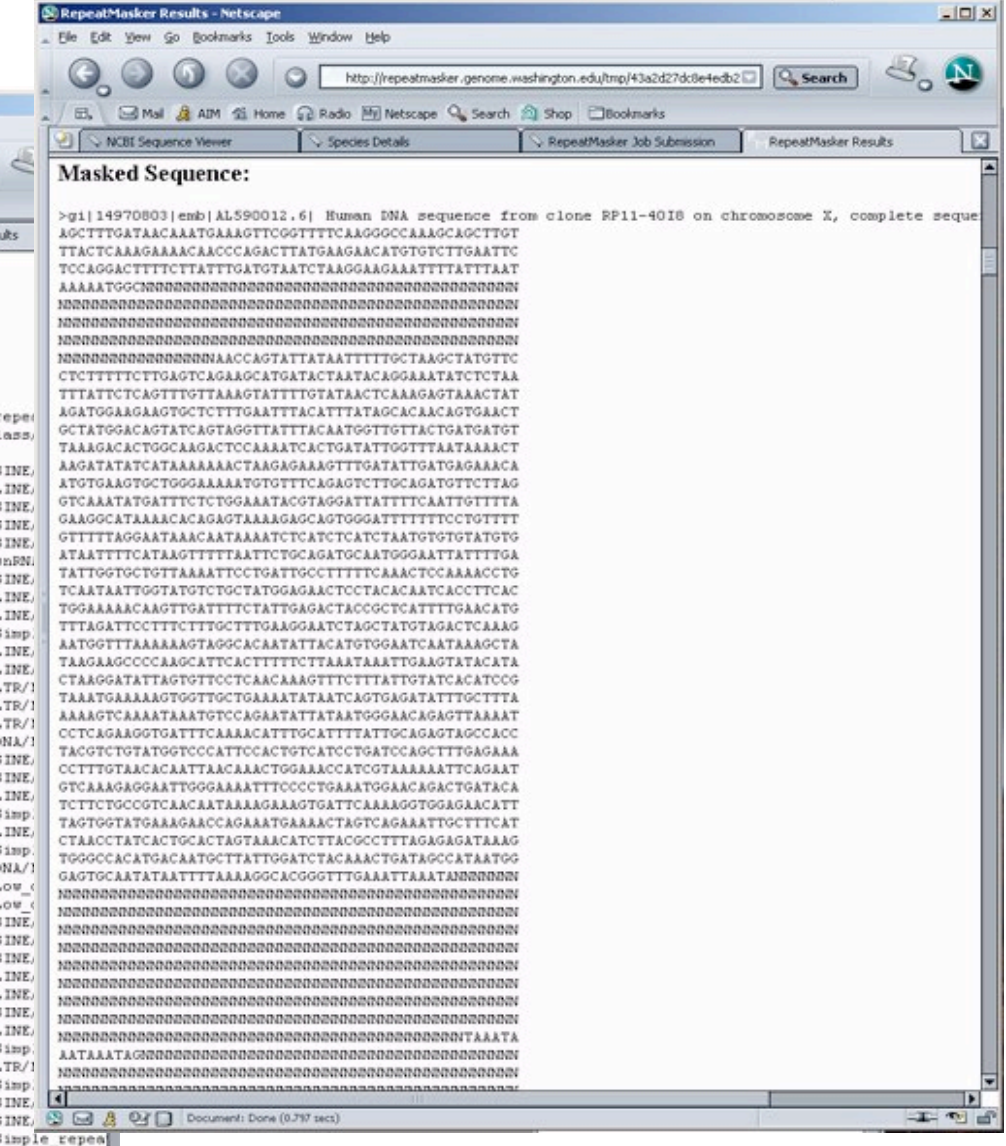

 $\mathbb{E}$   $\mathbb{R}$   $\mathbb{R}$ 

### PipMaker http://pipmaker.bx.psu.edu/pipmaker/

Computes alignments of similar regions in two or more DNA sequences

- Resulting alignments are summarized with a "percent identity plot"
- As an output PipMaker generates PDF or PostScript document

MultiPipMaker can be requested to compute true multiple alignment and return a nucleotide level view of the results

### PipMaker input requirements

First sequence in FASTA format

RepeatMasker output for first sequence (Do NOT include masked sequence, PipMaker requires file with information about each repeat name and localization)

413 5.6 0.0 0.0 Human 1 54 C Alu SINE/Alu (238) 62 9 SINE/Alu (238) 62 9

### Exons for the first file:

>100 800 gene1 100 200 500 750

Second sequence in FASTA format

### PipMaker server

PipMaker (instructions) aligns two DNA sequences and returns a percent identity plot of that alignment, together with a traditional textual form of the alignment.

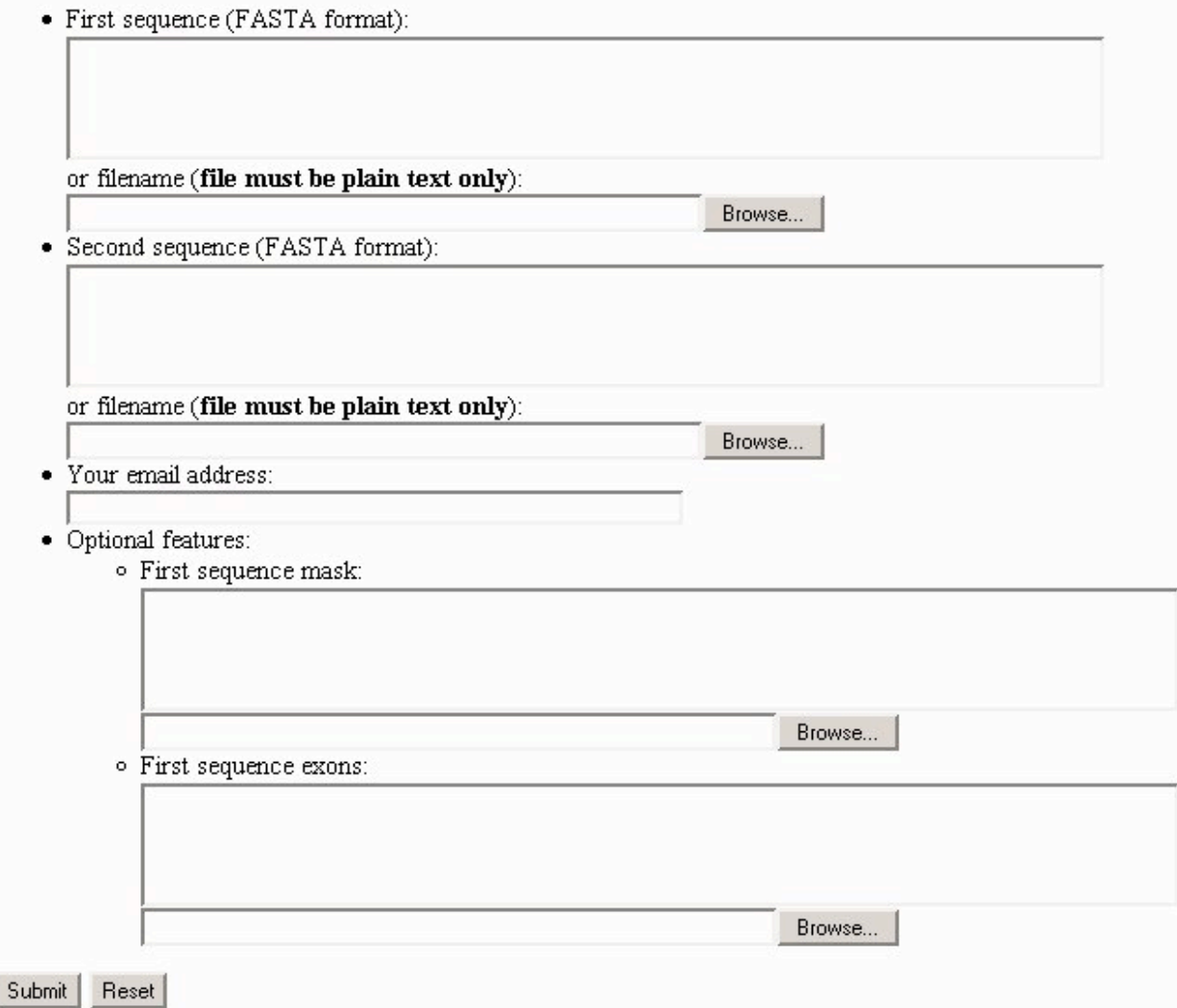

### PipMaker output

gene C

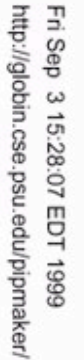

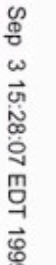

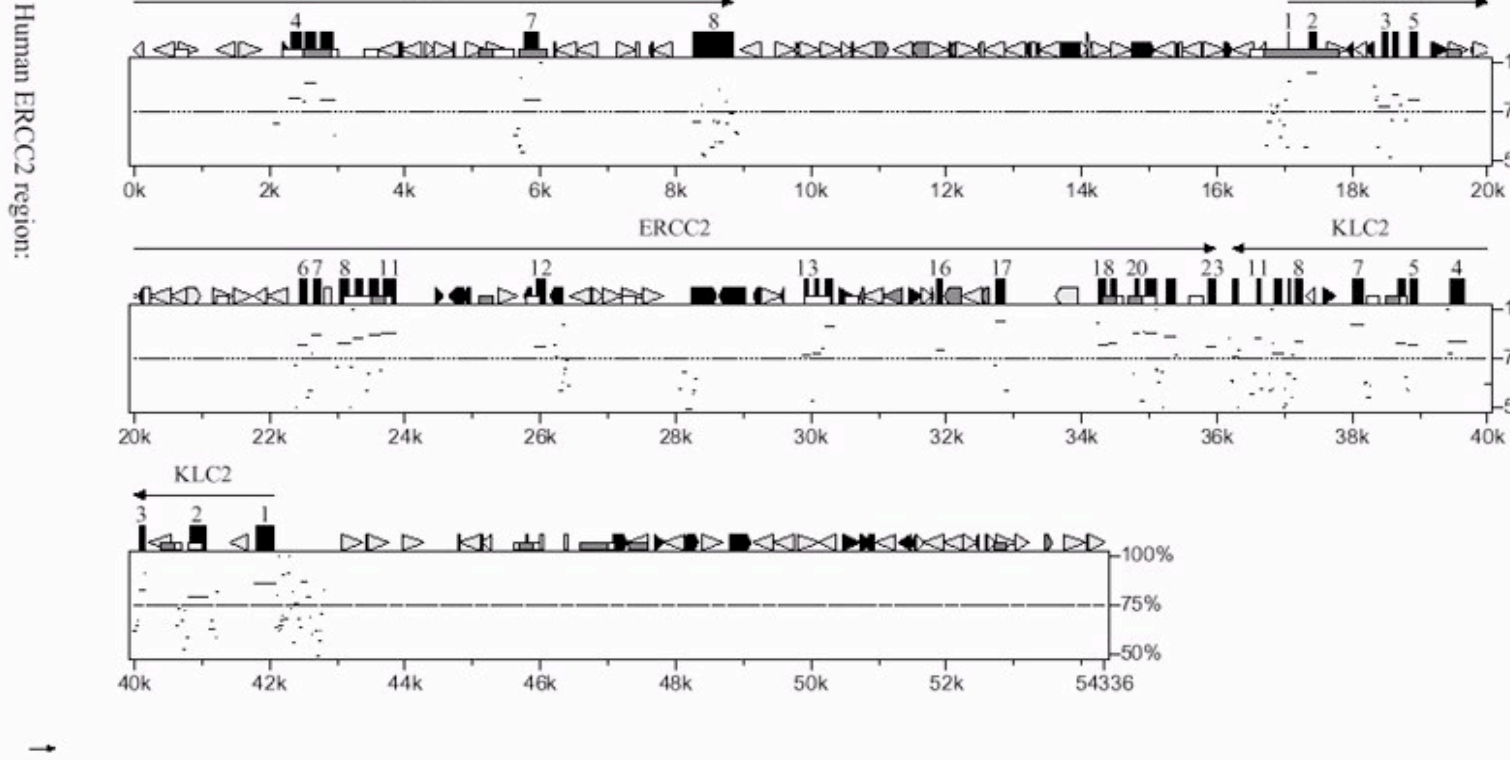

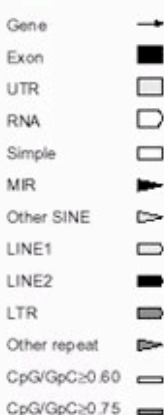

ERCC<sub>2</sub>

 $-100%$ 

 $-75%$ 

 $-50%$ 

 $-100%$ 

 $-75%$ 

-50%

### MultiPipMaker

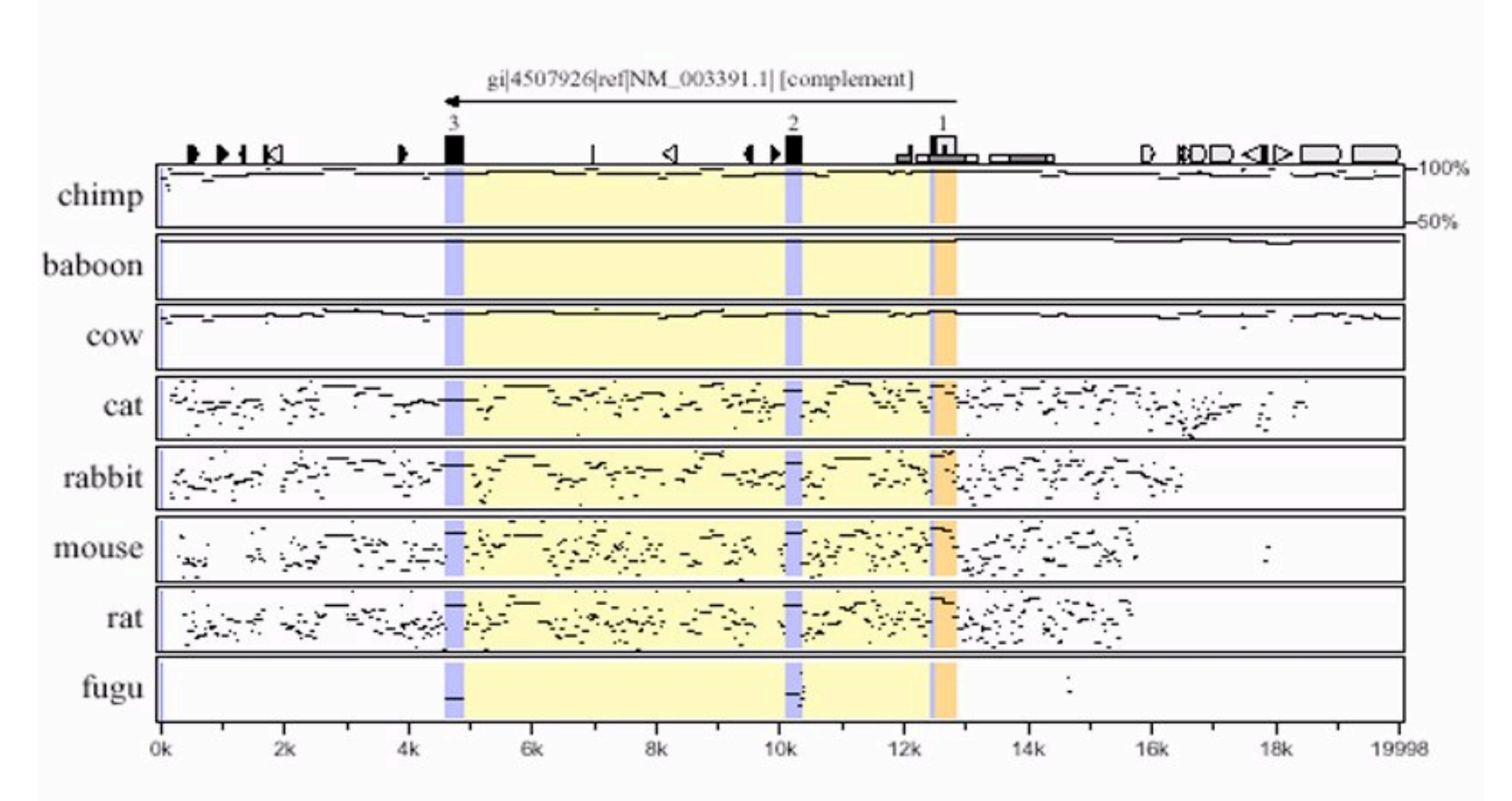

# Gene finding strategies

Search for conserved regions

Presence of ORF

Codon usage

Splice sites

Polyadenylation signal

Similiratity search

Presence of regulatory elements

# Why is promoter prediction difficult?

Not a one single type of core promoter

Promoter needs additional regulatory elements

Transcription may be activated or repressed by many regulatory proteins

Transcriptional activators and repressors act very specifically both in terms of the cell type and point in the cell cycle

Not all regulatory factors have been characterized

### Prokaryote promoter prediction

Most bacterial promoters contain:

- The Pribnow box, at about -10bp from the start codon there is consensus sequence: 5'-TATAAT-3'
- The -35 sequence, centered about -35bp from the start codon there is consensus sequence: 5'- **TTGACA**

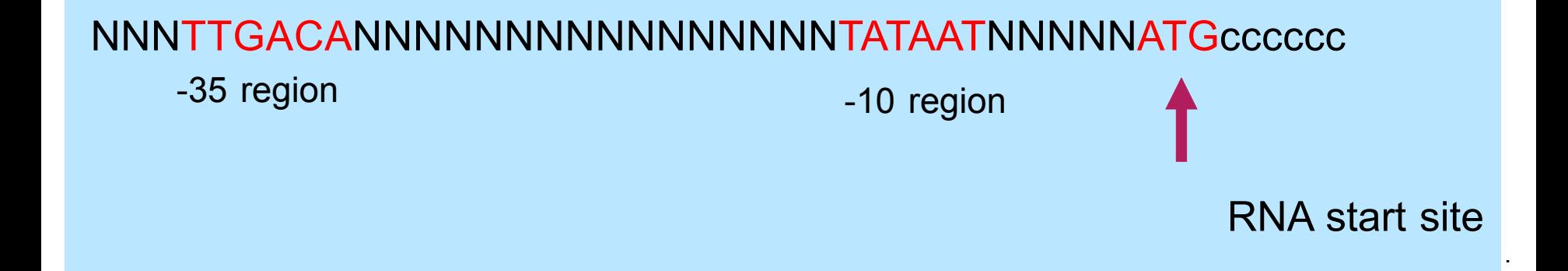

# E.coli promoters

(b) Strong E. coli promoters

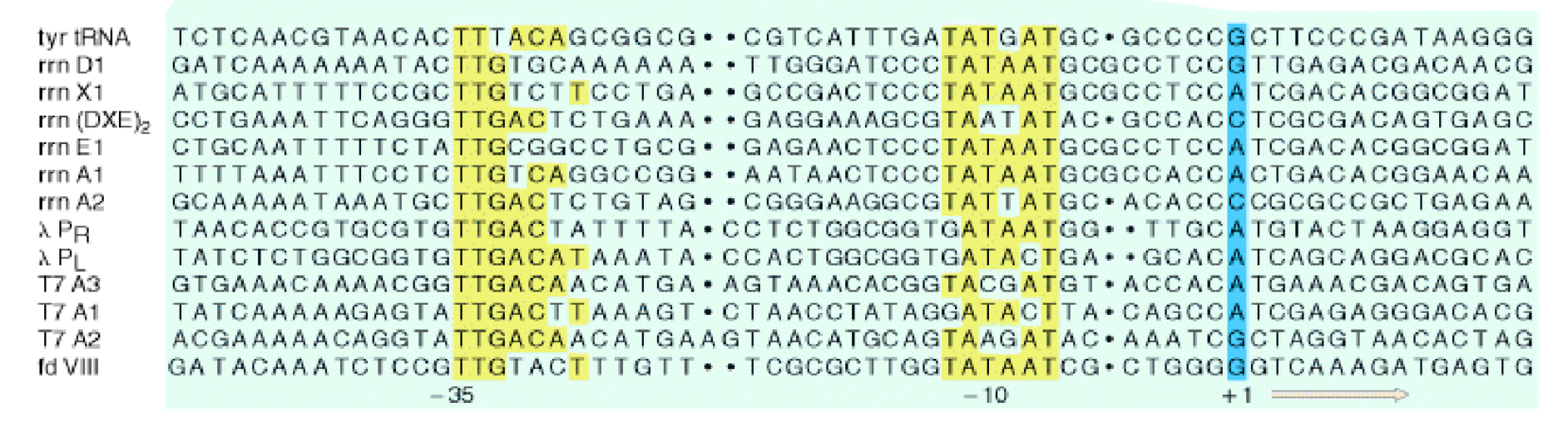

Promoters sequences can vary tremendously. RNA polymerase in eukaryotes recognizes hundreds of different promoters

### Markov modeling - again

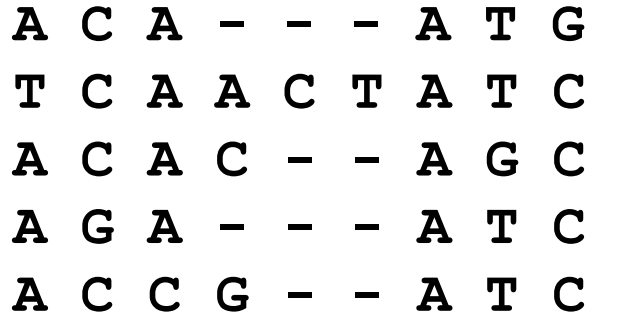

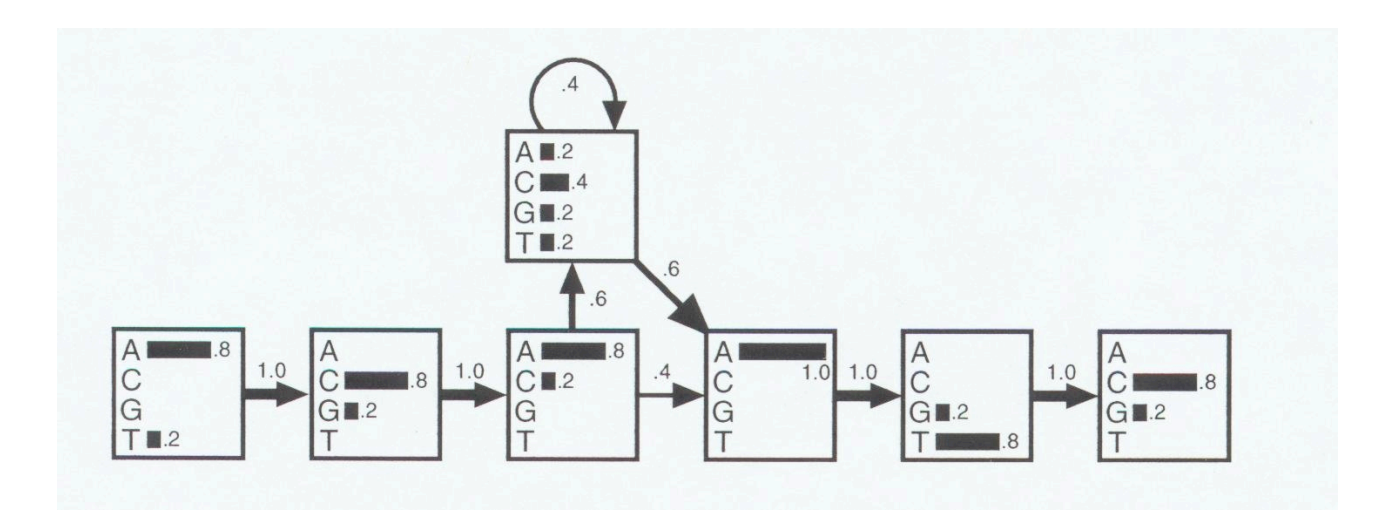

# Eukaryotic promoters Eukaryotic promoters

Three types of RNA polymerase (I, II, III), each binding to various kinds of promoters

Polymerase II transcribes genes coding for proteins

**Core Promoter** - most have TATA box that is centered around position -25 and has the consensus sequence: 5'-TATAAAA-3'

Several promoters have a CAAT box around -90 with the consensus sequence: 5'-GGCCAATCT-3'

promoters for "housekeeping" genes contain multiple copies of a GCrich element that includes the sequence 5'-GGGCGG-3'

- **Proximal Promoter Regions** transcription factor binding regions within ~200 bp of the Core Promoter
- **Enhancers** transcription factor binding regions that can act to regulate transcription from the core promoter even from many kilobases away from the core promoter

# Eukaryotic promoters Eukaryotic promoters

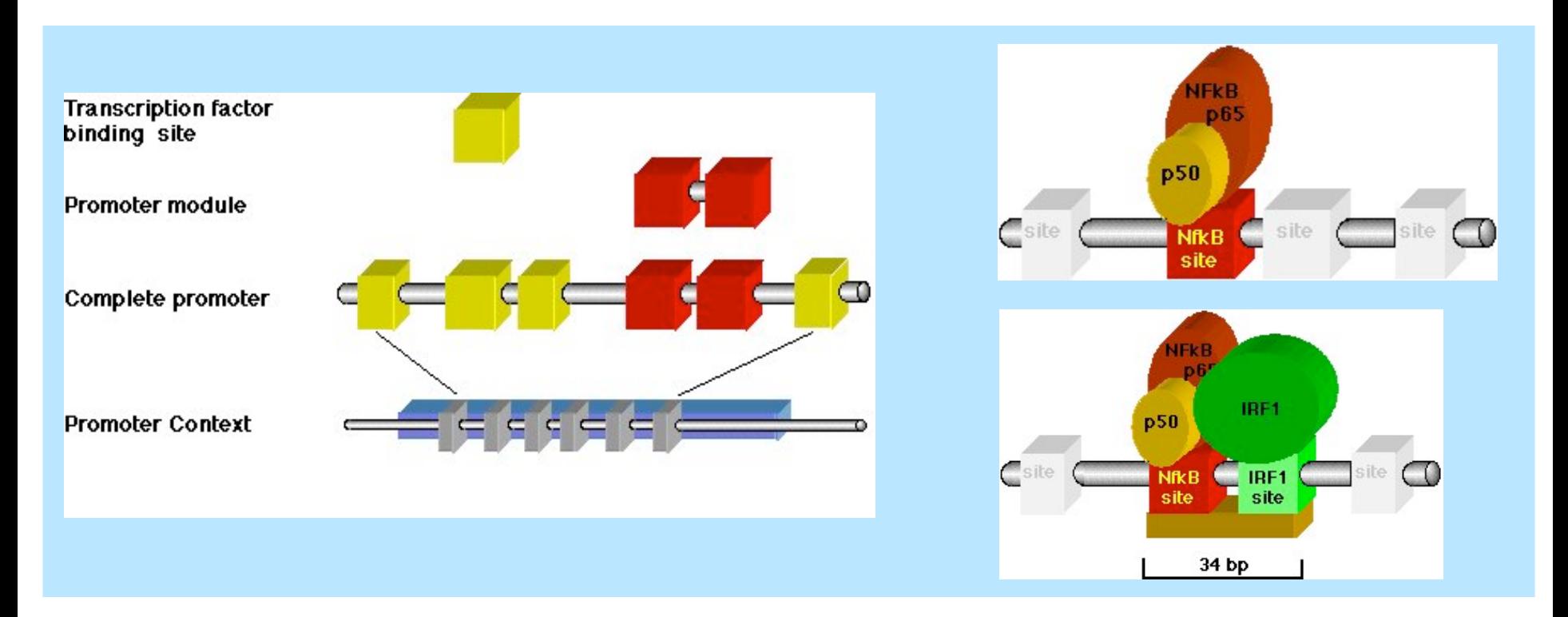

## **Cister**

Detects cis-elements clusters by using Hidden Markov Model

For each element uses separate matrix with frequencies of each nucleotide in each position; user can input matrix for elements not included in the basic option

User can specify:

distance between neighboring cis-elements within a cluster

number of cis-elements in the cluster

distance between clusters

half-width of the sliding window

### Example of matrix

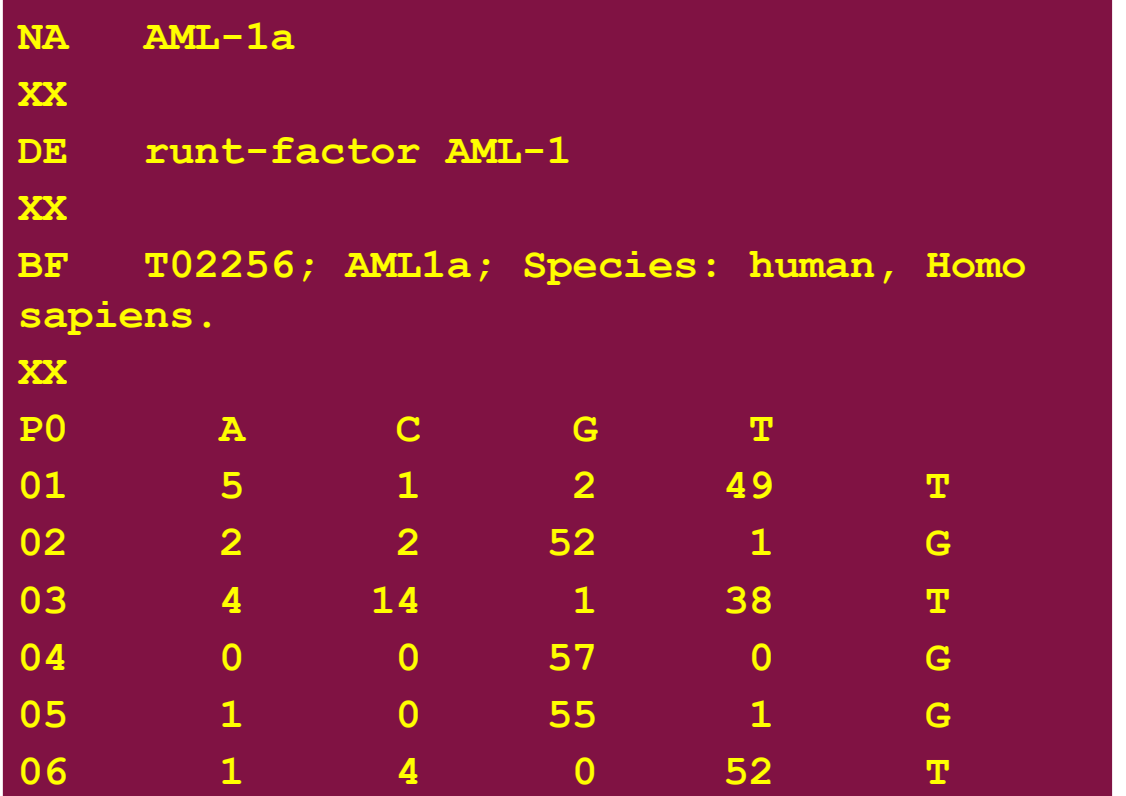

**TGTGGT TGCGGT TGTGGT** AGTGGT **TGTGGC** 

Sequences of experimentally identified elements are aligned and frequencies in each position are calculated

### Cister - http://zlab.bu.edu/~mfrith/cister.shtml

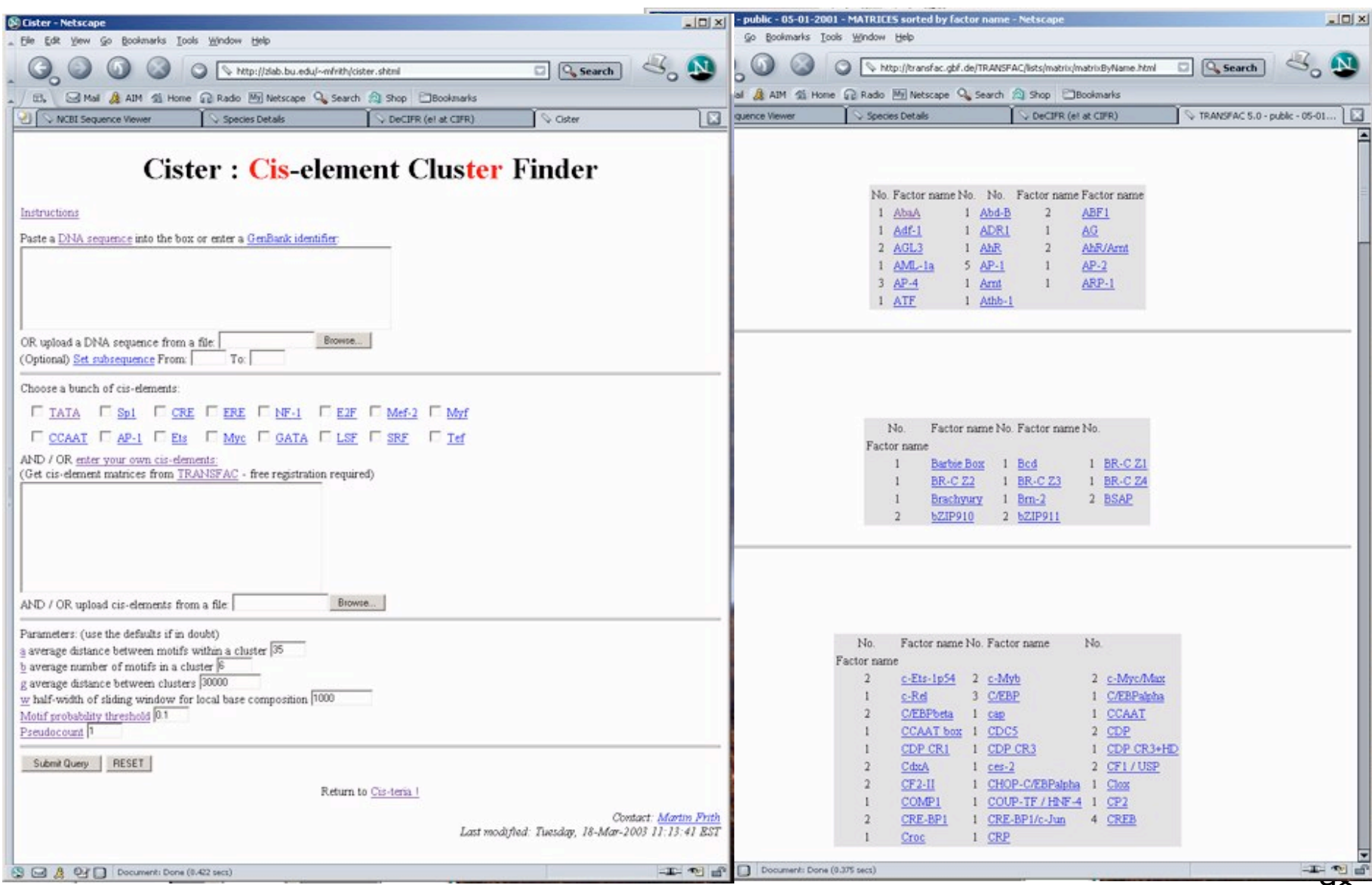